# **Indian Customs EDI System**

# ICES 1.5

## Customs- Custodian (Air Cargo)

## Message Integration

(Message Format Document) Version 1.4

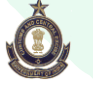

**Ministry of Finance Department of Revenue Central Board of Excise & Customs** Directorate of Systems C. R. Building, I.P. Estate New Delhi – 110002

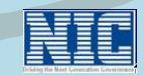

**Ministry of communication & Information Technology Department of Information Technology National Informatics Centre** Finance Informatics Division A-Block, CGO Complex New Delhi – 110003

## **Customs – Custodian (Air Cargo Stations) Document Summary**

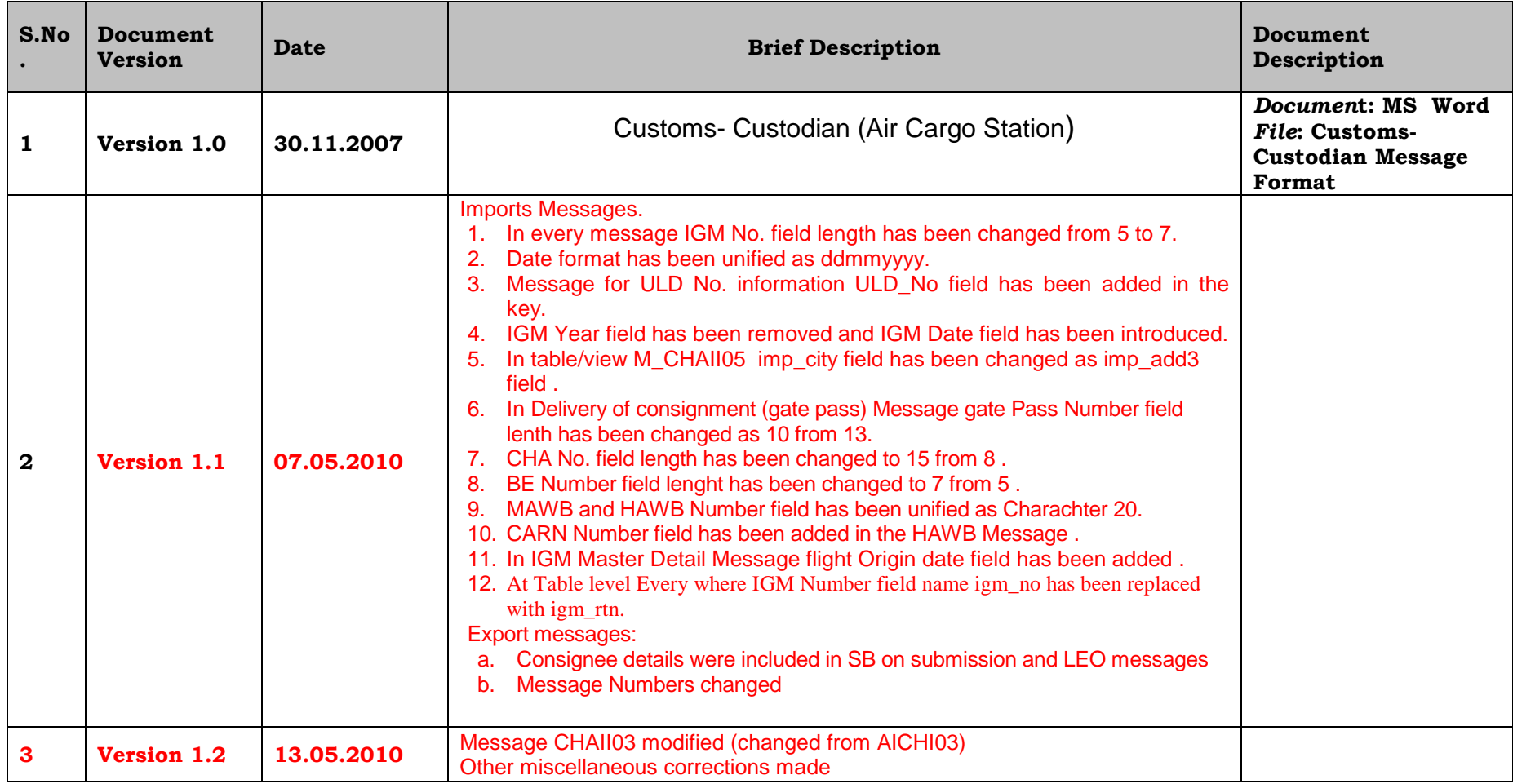

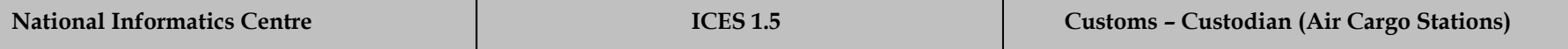

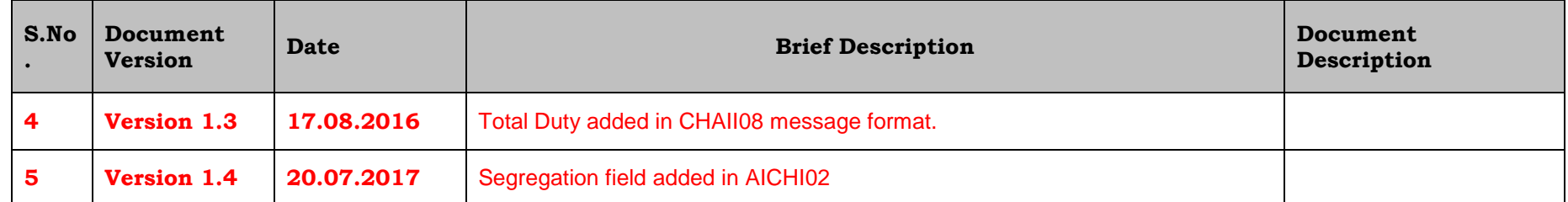

## *Contents*

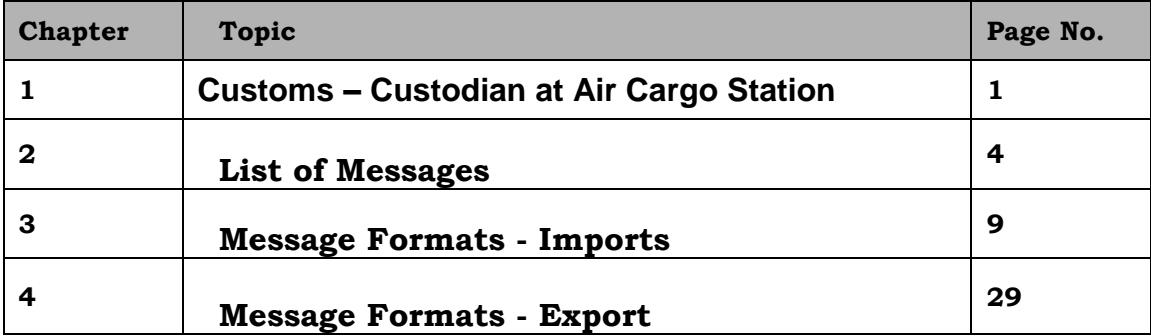

### Customs - Custodian at Air Cargo Stations

Airport Authority of India (CUSTODIAN) is the Custodian at four international airports, namely – Kolkata, Chennai, Coimbatore and Amritsar; and DIAL and MIAL & Air India are custodians at Delhi and Mumbai Air Cargo Stations respectively. In some of the airports, the State Government Enterprises are acting as custodians. Agencies involved at different air cargo stations are as follows:

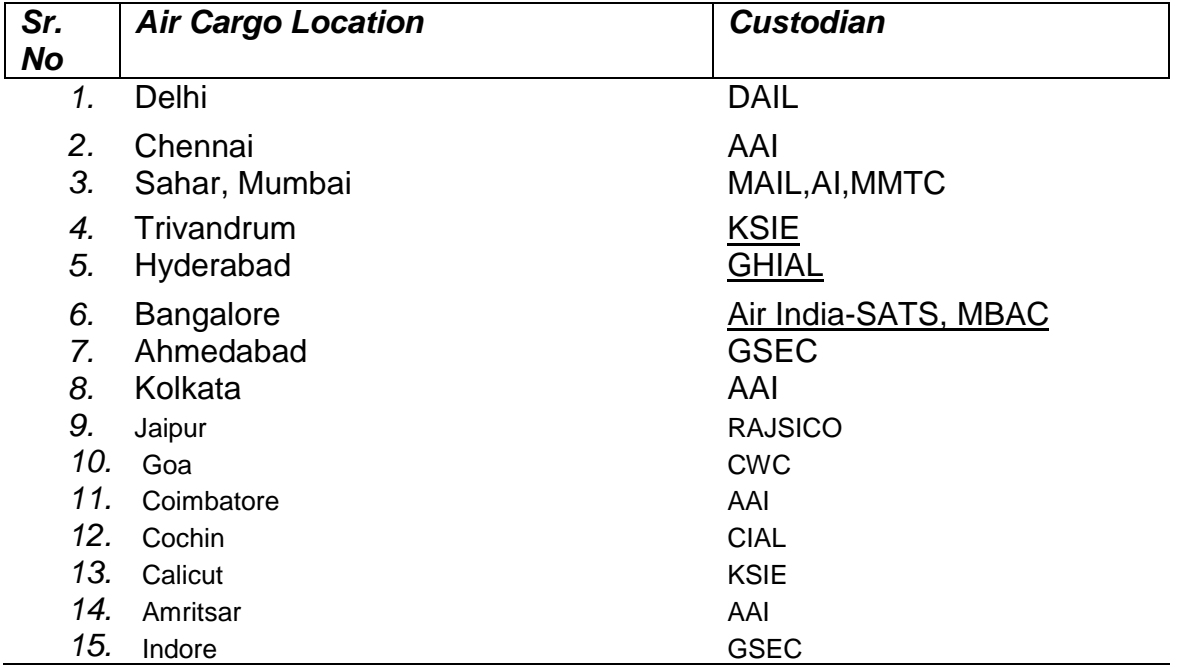

#### Consignments transported by non-scheduled airlines:

- $\triangleright$  Customs is responsible for registering the non-scheduled airline operators. The operators have to approach the designated Customs officers for registering the airlines.
- The operators have to issue Air Ways Bills (AWBs) in the standard format as done by the scheduled airlines.

#### Processing of Messages at ICEGATE and ICES

For information exchange with the trading partners, the ICES will provide view access on specific transaction tables to ICEGATE user or create a database table(s) in ICEGATE Schema (of ICES). Since ICES generate the outbound data, no additional validation is required at ICEGATE. The system will also maintain a Control table in the ICEGATE Schema, which will be used by both ICES and ICEGATE applications for message integration/generation. The application, which initiates the transaction/message, would insert the record in the Control Table and other application will update the appropriate parameters after completing the action.

#### Example:

.

Shipping Bill Message on submission to Custodian is initiated by ICES application. Subsequently the ICEGATE application has to generate the message and transmit to Custodian. In this case, the ICES will insert a record in the Control Table will date and time stamp. Subsequently on generation and transmission to Custodian, the ICEGATE application would update the relevant parameters of Control Table.

Similarly, for the incoming message, the ICEGATE has to parse the message and after the basic validations, the information will be loaded in the message specific tables and insert a record in the control table. Using the Control Table ICES application would integrate the message and update the Control Table. For all incoming messages, tables are created in the ICEGATE Schema, with Message name as table name.

There will be separate control table for each outbound message and one central control table for all inbound messages with multiple tables. Control information for inbound single tables will be included in the data tables itself.

For all incoming messages, the ICES would generate acknowledgement after validation. The acknowledgement information will be recorded in a database table and the table would reside in the ICES Schema. Read access will be provided to the ICEGATE Schema User for generation of message to the trading partner

To summarize, the Controls tables will reside in the ICEGATE Schema and –

- There will be one Control Table for each outbound message.
- Incoming single table messages will have all the control information in the same message table.
- Incoming multiple table message will have a separate control table. This control table is common for all inbound multiple table messages.

This document for each message, defines –

- a) The message structure for the recipient,
- b) Table /view definition for the ICEGATE application for generation of outgoing message,
- c) Control table structure and
- d) Table structures for each incoming message.

Multiple custodians:

There can be more than one Custodian; therefore the ICES application would maintain a directory of custodian. The directory will be maintained in the Directory partition of ICES and the same shall be used by the ICEGATE application for transmission of messages to the custodians of the site. The ICES application shall insert a record each for a recipient.

ICEGATE Header and Footer details for all the messages are provided at the end of the message.

ASCII 29 will be used as field separator all over the document. This includes the header and Trailer

Air Cargo stations, where more than one custodian is appointed, it is assumed that each of the custodian will be handling consignments of certain number of Airlines. Therefore, ICES would maintain a directory of custodians and the Airline codes, being handled by them.

In the cases where the consignment is transported by more than one flight, the message will be generated for each IGM line and would be transmitted to respective custodian.

#### **Access to ICEGATE User (In ICES Schema):**

In order to access the tables/views in the ICES schema, the following oracle user will be created through which ICEGATE can access the required information for creating messages:

User Name: icegate\_excg

This user will have the required privileges on the data tables/views mentioned in the Message Exchange Technical Document. Data for both Imports and Exports applications for all sites will be available here. For accessing the objects, the table/view names will have to be prefixed with OPS\$IMPORTS or OPS\$EXP as appropriate.

#### **Access to ICES User (in ICEGATE Schema):**

Two different users are created for access to Control tables in the ICEGATE Schema, one for Imports and Exports.

#### **For import:**

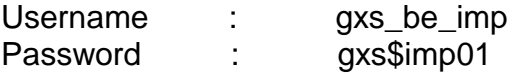

#### **For export:**

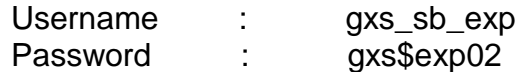

#### **Codes used in the document**

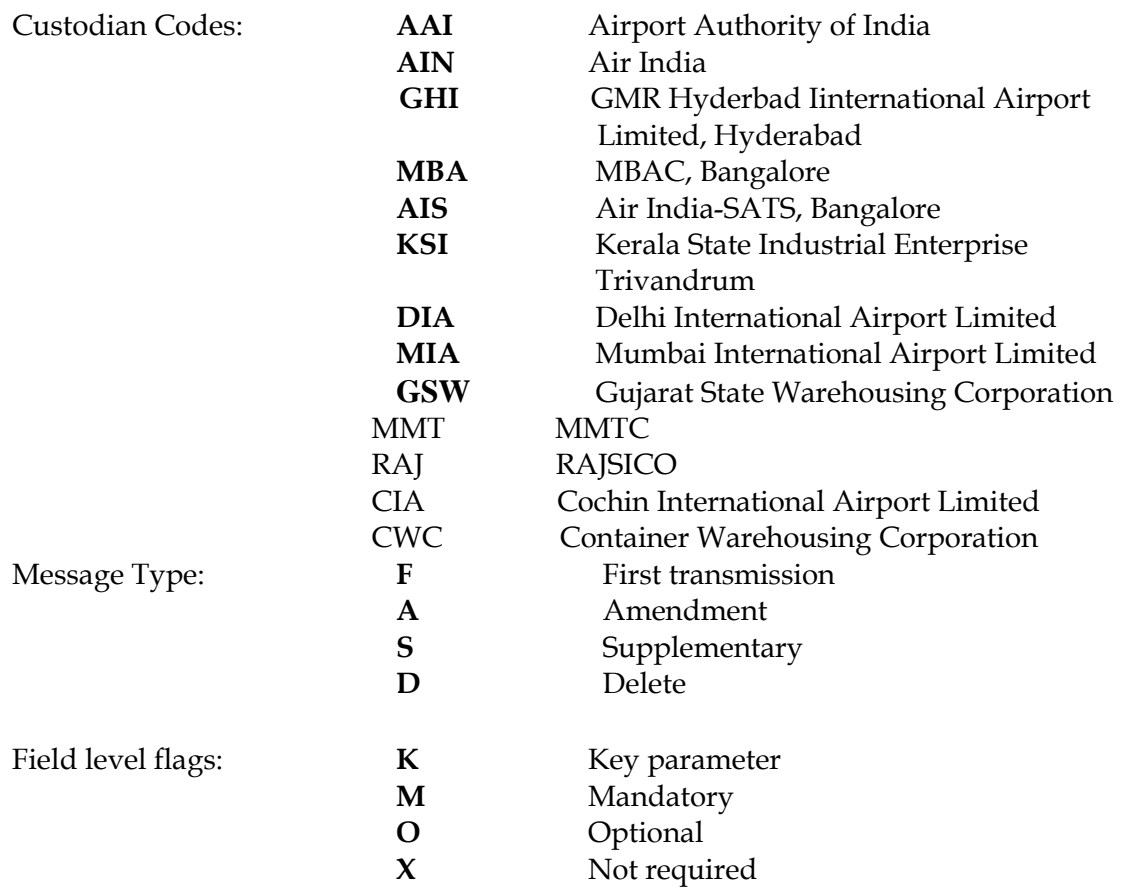

#### ICEGATE Header and Footer

#### **ICEGATE Header:**

HREC^]ZZ^]<Sender ID>^]ZZ^]<Receiver ID>^]<Version No>^]<T or P>^]

**^]<Message ID>^]<Sequence or Control Number>^]<Date>^]<Time>** 

#### **ICEGATE Footer:**

TREC^]<Sequence or Control Number>

#### **Where**

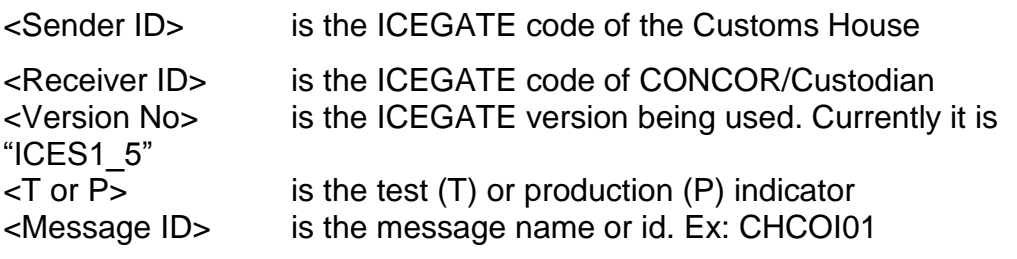

<Sequence or Control Number>

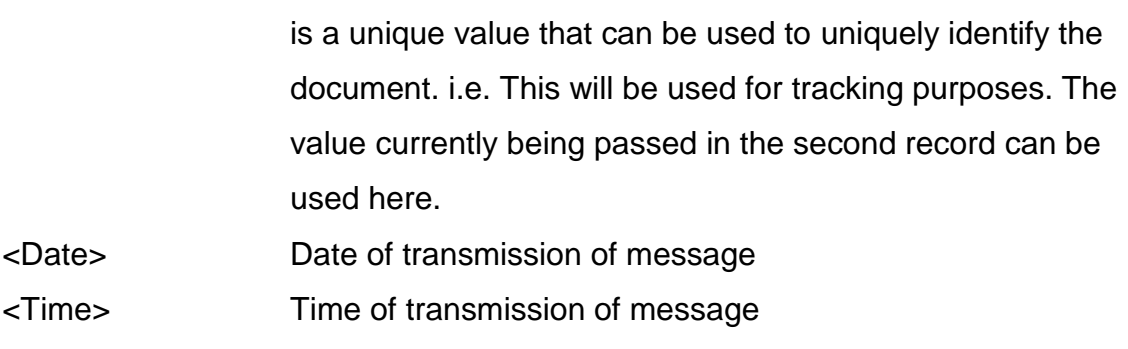

The same Sequence or Control Number that is used in the header has to be repeated in the trailer.

Example:

HREC^]ZZ^]ABCD^]ZZ^]XYZ^]ICES1\_5^]P^]^]COCHE01^]123456^]20071015^]1015

TREC^]123456

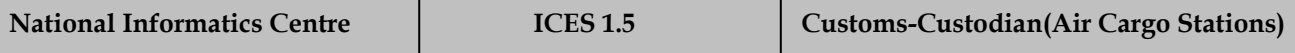

### List of Messages

#### *Imports*

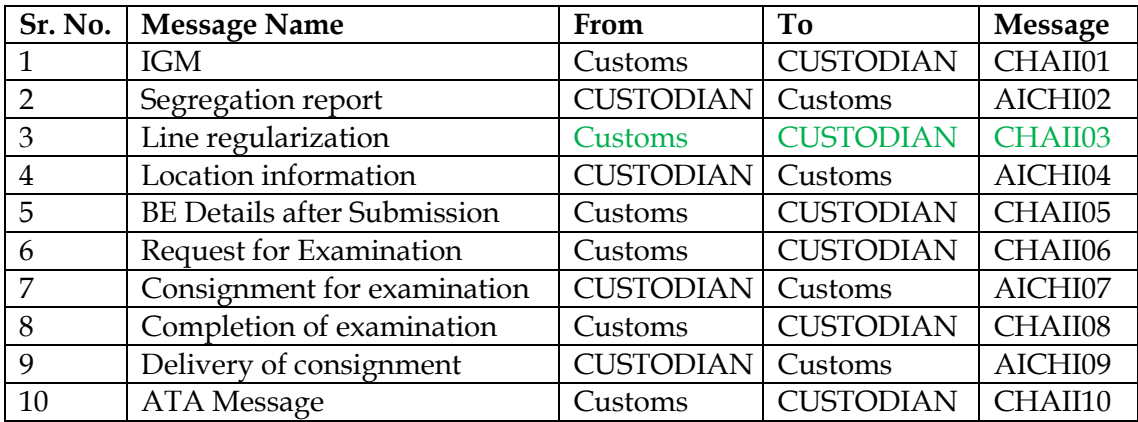

### *Export*

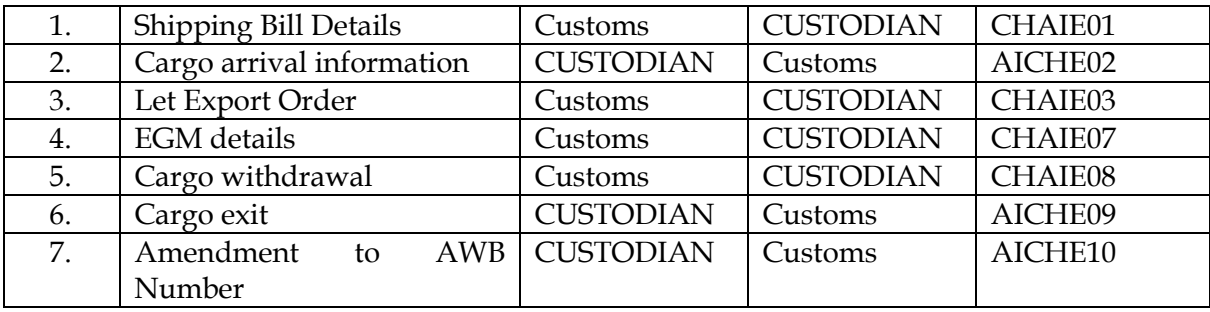

#### Customs – Custodian (Air Cargo Stations): Imports

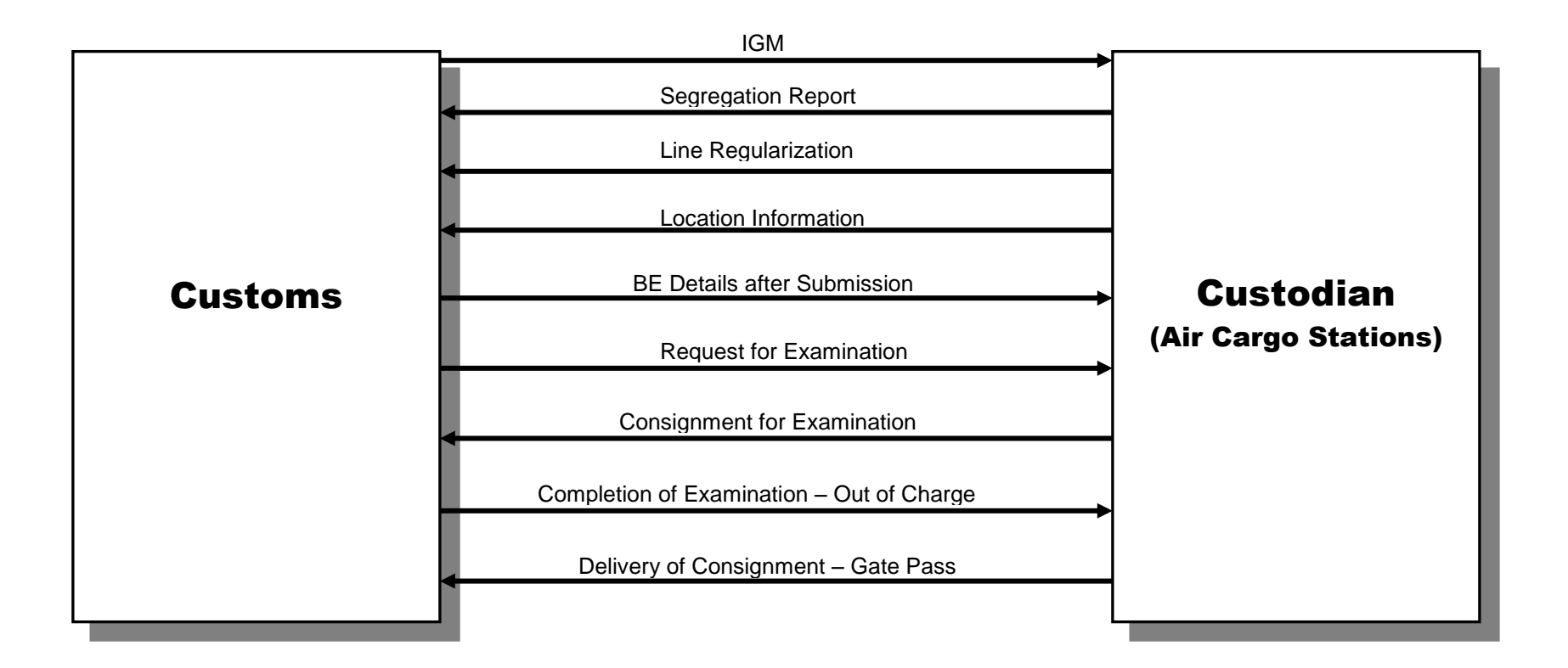

#### Customs – Custodian (Air Cargo Stations): Exports

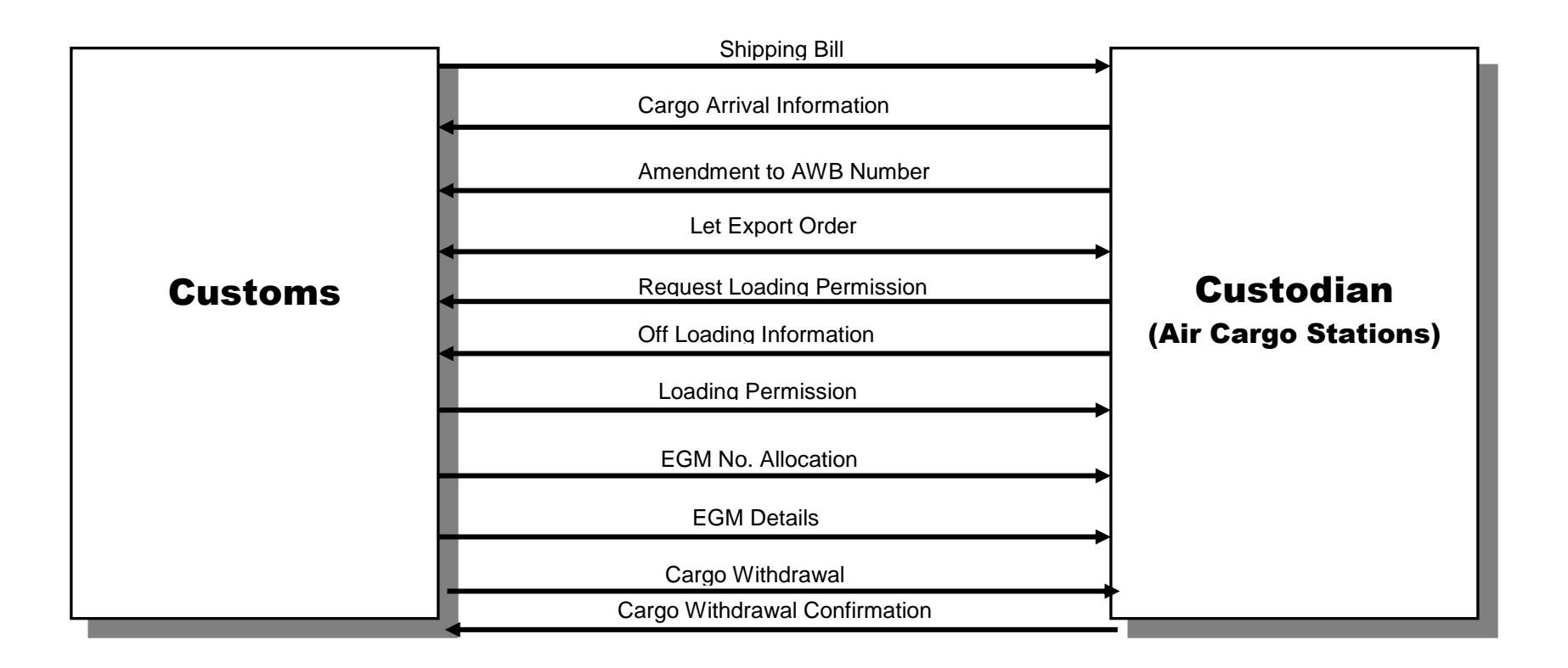

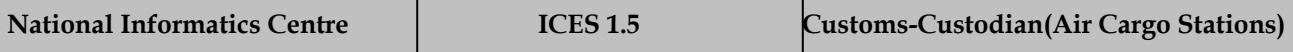

# Message formats - Imports

#### **CHAII01 : IGM Message**

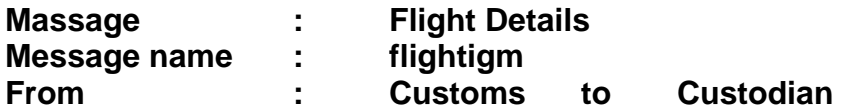

- $\triangleright$  The Customs would transmit the prior IGM to the Custodian fifteen minutes (or as per the requirement of the Custodian) before the expected time of arrival (ETA) declared by airlines at the time of submission of FFM Message.
- $\triangleright$  The prior IGM will be transmitted with IGM Number and IGM year assigned by ICES application at the time of submission of FFM message by the airlines. After arrival of the flight, the ATA message will be transmitted (refer to message format CHAII10).
- $\triangleright$  After the ETA, Airlines are permitted to file amendment of IGM only after receipt of the ATA Message (CHAII10)
- $\triangleright$  In case of multiple Custodians, the Customs would transmit the IGM message to the relevant Custodian based on the Flight Number.
- $\triangleright$  Message file would contain information of one IGM only.
- Message Type Amendment/Supplementary/Delete of IGM Line or Sub-line of an IGM can be given in a single message.
- $\triangleright$  Diplomatic consignments have no AWB and there is no provision at the Customs end to accept such IGM lines. Information of these lines has to be provided by the custodian to Customs through segregation report.

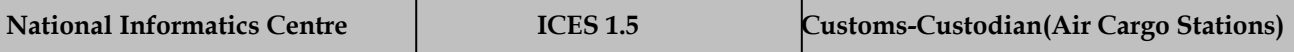

#### *a) IGM Master Details*

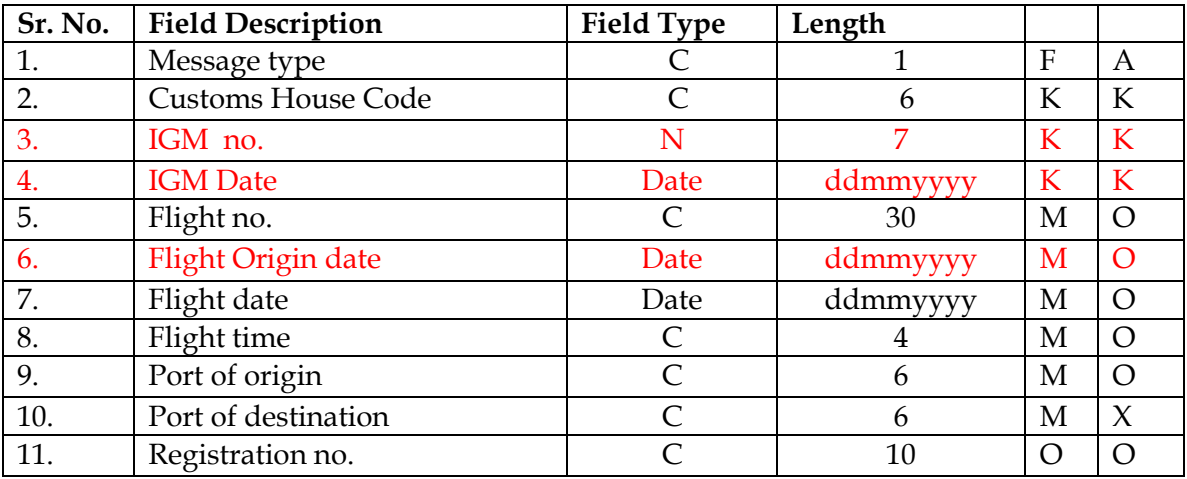

**Note:** In case of Prior IGM – Flight time is "Expected Time of arrival",

In case of final IGM (i.e. if IGM filed after arrival of the flight) - Flight time is "Actual Time of arrival"

#### *b) IGM MAWB Details*

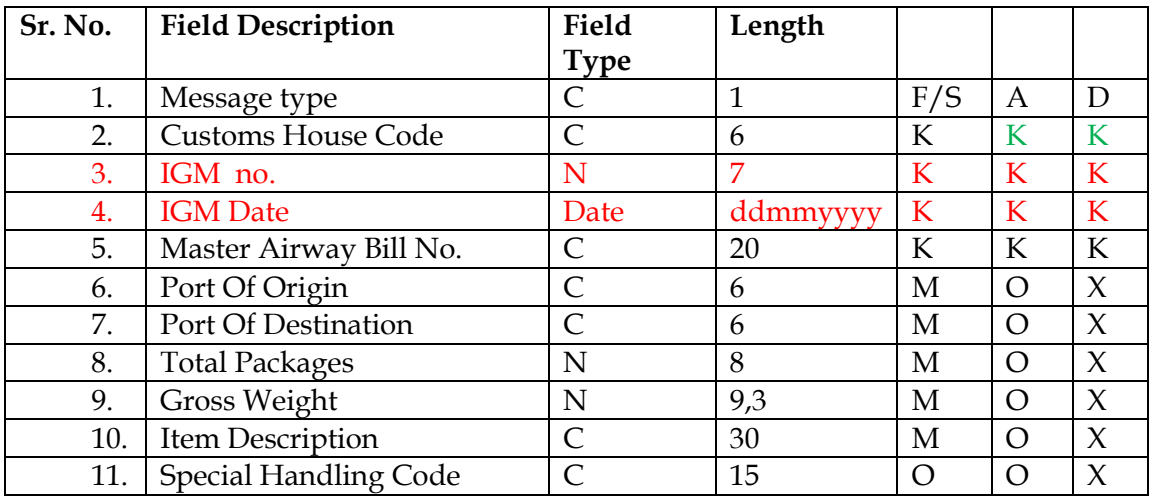

#### *c) IGM HAWB Details*

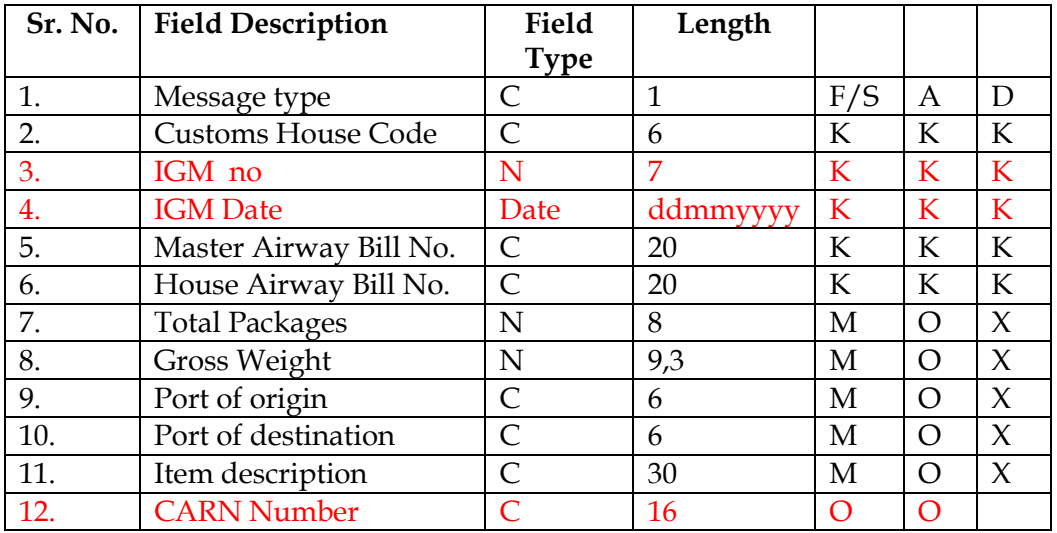

#### *d) IGM ULD Details*

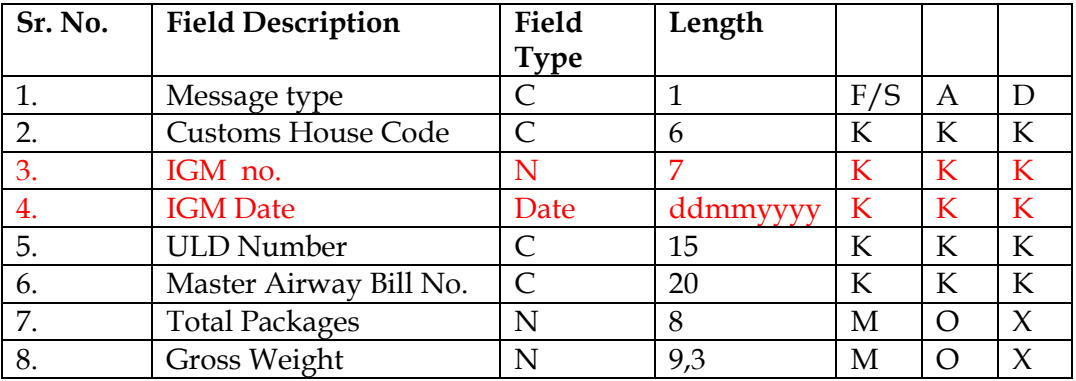

#### Message structure:

<igm> <flightigm>  $F^{\wedge}$ ]…… $\wedge$ ]… $\wedge$ ] <END-flightigm> <mawbigm>  $F^{\wedge}$ ]…… $^{\wedge}$ ]…. $^{\wedge}$ ]… $^{\wedge}$ ]  $\mathbf{F}^{\wedge}]\dots\dots\wedge]\dots\wedge]\dots\wedge]\dots\wedge]$ <END-mawbigm> <hawbigm>  $F^{\wedge}$ ]… $\sim$ [ $\sim$ ]… $\sim$ []  $F^{\wedge}]\ldots\ldots\wedge] \ldots\wedge]\ldots\wedge]$ <END-hawbigm> <uld>  $F^{\wedge}$ ]… $\wedge$ ]… $\wedge$ ]… $\wedge$ ]

 $F^{\wedge}$ ]… $\wedge$ ]… $\wedge$ ]… $\wedge$ ] <END-uld> <END-igm>

#### **Message Identification: <custodian code+message sequence number>.igm**

#### *Example :*

#### *Fresh IGM*

<igm> <flightigm> F^]indel4^]101^]2002^]IC765^]16012002^]1425^]AUB^]DEL^]IDEMR^] <END-flightigm> <mawbigm> F^] indel4^]101^]2002^]05715423443^]AUB^]DEL^]26^]254.20^]BOOKS^]^] <END-mawbigm> <hawbigm>  $F^{\wedge}$ ] indel4^]101^]2002^]05715423443^]6357446^]12^]120.50^]AUB^]DEL^]BOOKS^]  $F^{\wedge}$ ] indel4^]101^]2002^]05715423524^]6357447^]14^]133.70^]AUB^]DEL^]BOOKS^] <END-hawbigm> <uld>  $F^{\wedge}$ ]… $\wedge$ ]… $\wedge$ ]… $\wedge$ ]  $F^{\wedge}$ ]… $\wedge$ ]… $\wedge$ ]… $\wedge$ ]

<END-uld>

<END-igm>

#### *Amendment to Flight Details and Supplement Lines*

```
<igm><flightigm>
A^] indel4^]101^]2002^]IC765^]16012002^]1625^]AUB^]DEL^]FSRET^]
<END-flightigm>
<mawbigm>
S^] indel4^]101^]2002^]05715423524^]AUB^]DEL^]60^]450^]BOOKS^]^]
<END-mawbigm>
<hawbigm>
S^{\wedge}]
indel4^]101^]2002^]05715423524^]6357446^]12^]120.5^]AUB^]DEL^]BOOKS^]
S^{\wedge}]
indel4^]101^]2002^]05715423524^]6357447^]48^]329.5^]AUB^]DEL^]BOOKS^]
<END-hawbigm>
<uld>
F^{\wedge}]…\wedge]…\wedge]…\wedge]
F^{\wedge}]…\wedge]…\wedge]…\wedge]
```
#### *Amendment to Line(s)*

 $<$ igm $>$ <mawbigm> D^] indel4^]101^]2002^]05715423443^]^]^]^]^]^]^]^]^] <END-mawbigm> <END-igm>

 $<$ igm $>$ <hawbigm> D^] indel4^]101^]2002^]05715423443^]6357446^]^]^]^]^]^] <END-hawbigm> <END-igm>

#### *Deletion of Lines*

<END-igm>

S^] indel4^]101^]2002^]05715427676^]AUB^]DEL^]40^]550^]BOOKS^]^] S^] indel4^]101^]2002^]05715427688^]AUB^]DEL^]60^]600^]BOOKS^]^] <END-mawbigm> <hawbigm>  $S^{\wedge}$ ] indel4^]101^]2002^]05715427676^]6357764^]12^]150^]AUB^]DEL^]BOOKS^]  $S^{\wedge}$ ] indel4^]101^]2002^]05715427676^]6357765^]18^]300^]AUB^]DEL^]BOOKS^]  $S^{\wedge}$ ] indel4^]101^]2002^]05715427676^]6357766^]10^]100^]AUB^]DEL^]BOOKS^]  $S^{\wedge}$ ] indel4^]101^]2002^]05715427688^]6357446^]30^]300^]AUB^]DEL^]BOOKS^]  $S^{\wedge}$ ] indel4^]101^]2002^]05715427688^]6357488^]30^]300^]AUB^]DEL^]BOOKS^] <END-hawbigm> <uld>  $F^{\wedge}$ ]… $\wedge$ ]… $\wedge$ ]… $\wedge$ ]  $F^{\wedge}$ ]… $\wedge$ ]… $\wedge$ ]… $\wedge$ ] <END-uld>

#### *Supplement Line(s)*

<igm>

<END-igm>

<mawbigm>

<END-uld>

16

<END-mawbigm> <hawbigm>  $S^{\wedge}$ indel4^]101^]2002^]05715423443^]6357446^]11^]110.5^]AUB^]DEL^]BOOKS^] <END-hawbigm> <END-igm>

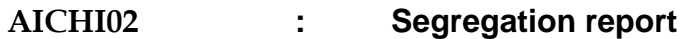

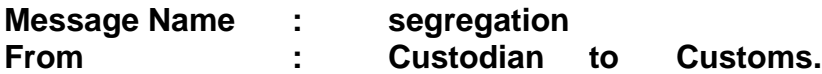

- $\triangleright$  The Custodian would transmit the SR immediately after completion of the segregation and they need not wait for the receipt of the ATA message from Customs (CHAII10)
- $\triangleright$  Segregation Report (SR) is transmitted in parts.
- $\triangleright$  Number of packages of the Bill of Entry declaration shall tally with the Segregation Report.
- $\triangleright$  If Segregation Report is not received, the BE cannot be marked for examination.
- $\triangleright$  Amendment to BE with respect to IGM details is permitted subject to the Segregation Report submitted by the Custodian
- Processing of request for IGM amendment by the Airline to Customs would be validated with the Segregation Report.

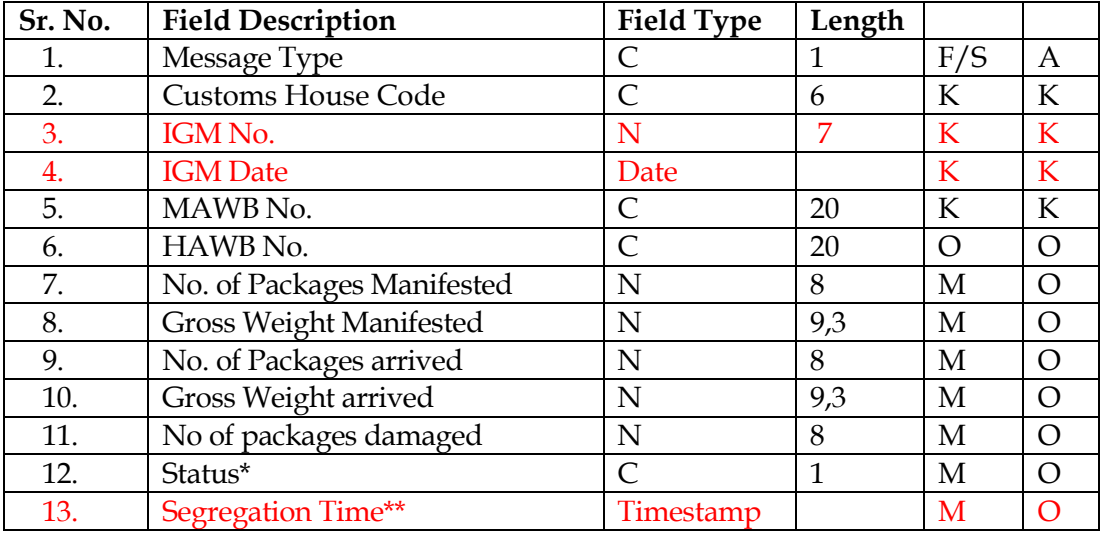

#### **\*Status codes:**

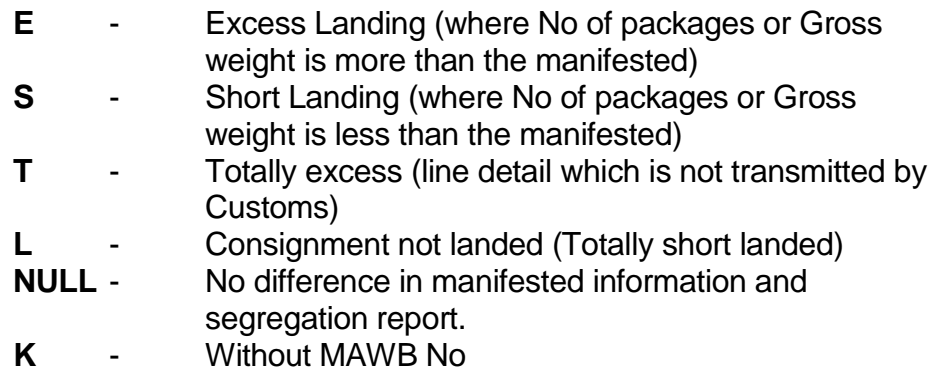

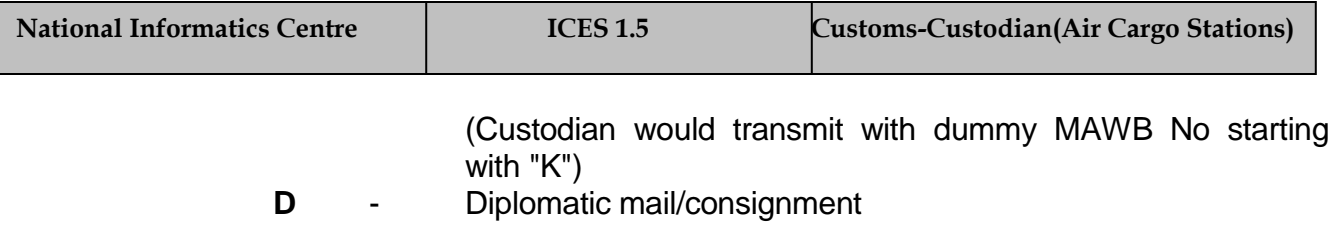

- Q Note (Only applicable to Air India)<br>UAB Line **U** - UAB Line
	-

**\*\*Segregation Time : Time stamp field with format - DDMMYYYYHHMMSS .** 

#### **Message Identification:**

#### **<custodian code+message sequence number>.seg**

#### *Example:*

<segregation> F^]123^]2002^]01263746548^]^]20^]100^]10^]50^]S^] <END-segregation>

#### **AICHI02A : Segregation Report – Acknowledgment**

#### **Message Name : segregation\_ack**

#### **From : Customs to Custodian (Air)**

This is the acknowledgement message from Customs to Custodian. The acknowledgement is generated record-wise against each line (MAWB+HAWB) Message (AICHI02) received from custodian. The records are be identified by the key parameters. Error codes are marked against the records as per the error-list given below. In case of no error, code "00" will be shown. In case of multiple errors for a record, the codes will be separated by field delimiter - '|' mark.

Example:

 $^{\prime}01|03$ '.

The error code-list can be used by the sender to determine the type of error in the message and re-send the amended message accordingly.

The message ID for the ACK message will be suffixed with "A" after the original message ID as shown above. Additionally, wherever applicable, during message transmission, the acknowledgment file name may have an additional extension .ACK after the original file name.

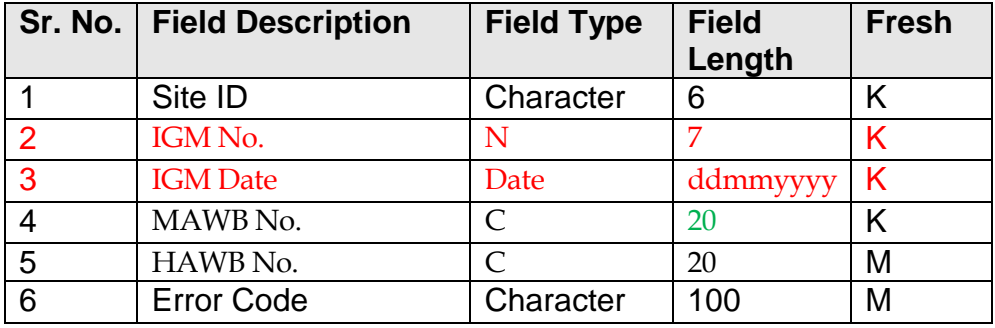

#### **List of Error Codes:**

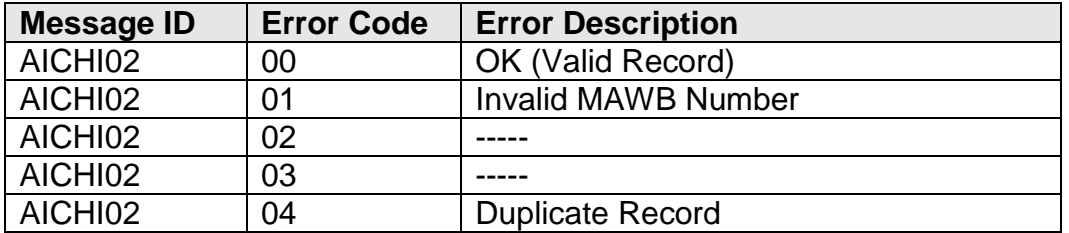

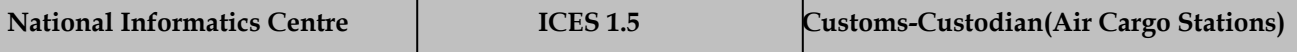

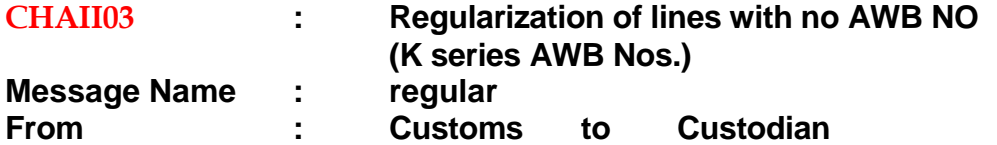

- Step 1: Airlines, Customs and CUSTODIAN jointly identify the K series consignments and mark the AWB NO and HAWB NO.
- Step 2 : Airlines has to file an amendment request with Customs to regularise the identified cargo in Step 1 along with the K series number and the identified AWB No. (On physical document … Message format has to be finalized with Airlines)
- Step 3 : When the amendment request comes for approval, Customs System will match with the corresponding record from the segregation report (K series entries) received from CUSTODIAN and
	- (i) If all packages in a K series AWB NO are to be regularised against the given MAWB No. and HAWB No, then the segregation record is closed and supplement line(s) added to the IGM.
	- (ii) If some of the packages in a K-series AWB NO are to be regularised against the given MAWB No, then the the corresponding segregation record is closed and two entriesone for the regularised MAWB No. and the other for the remaining packages yet to be regularised and supplement line(s) added to the IGM.
- Step 4 : ICES will generate a message and forward to CUSTODIAN intimating the regularisation details.

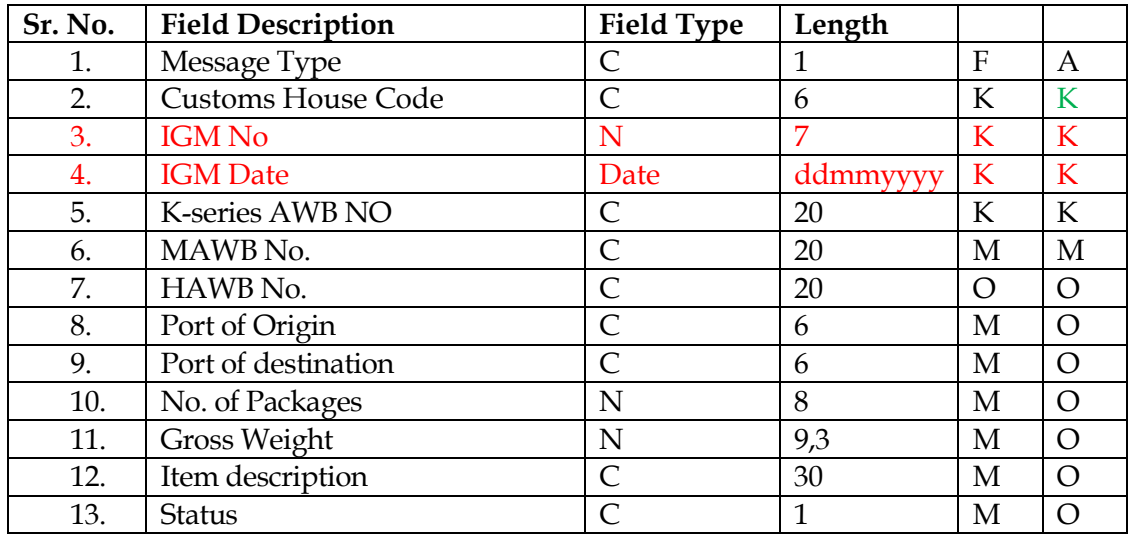

#### **Status codes:**

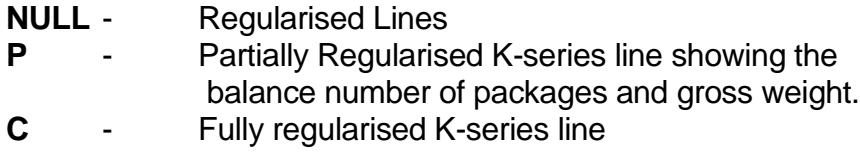

#### *Example:*

#### *Segregation report having two K-series entries:*

F^]123^]2002^]K123^]^]^]^]6^]27^]K^] F^]123^]2002^]K456^]^]^]^]4^]13^]K^]

The above two consignments are regularised by two lines.

```
<regular>
F^]123^]2002^]K123^]MAWB1^]HAWB1^]2^]10^]^]
F^]123^]2002^]K456^]MAWB1^]HAWB1^]2^]5^]^]
F^]123^]2002^]K123^]MAWB1^]HAWB2^]2^]10^]^]
F^]123^]2002^]K456^]MAWB1^]HAWB2^]2^]8^]^]
F^]123^]2002^]K123^]^]^]2^]7^]P^]
F^]123^]2002^]K456^]^]^]^]^]C^]
<END-regular>
```
**Message Identification: < custodian code+message sequence number>.reg**

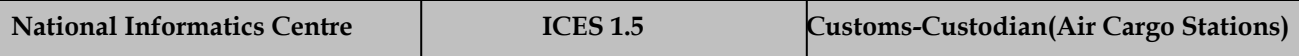

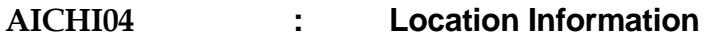

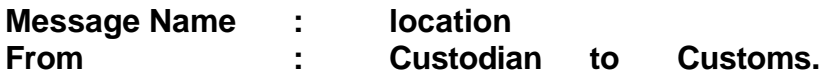

After preparation of segregation report, CUSTODIAN places the packages in the locations and location information is transmitted to Customs. A consignment can be stored in more than one location.

In case of change in location of a consignment (full or partial), the custodian has to transmit the location(s) of the complete consignment. At the Customs end, the previous information is updated.

Message transmission frequency has to be decided.

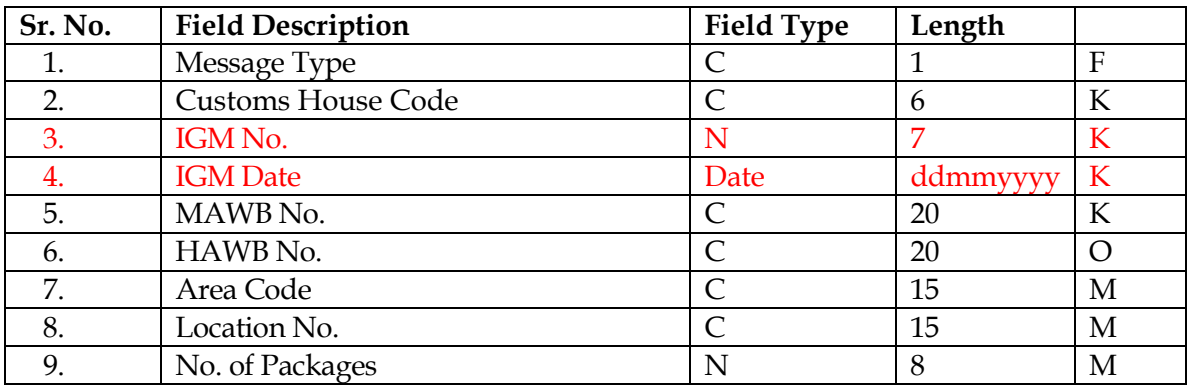

**Message Identifications: < custodian code+message sequence number>.loc**

#### *Example :*

<location> F^]123^]2002^]01263746548^]^]abcd^]def123^]10^] <END-location>

#### **CHAII05 : Details of Submitted BE**

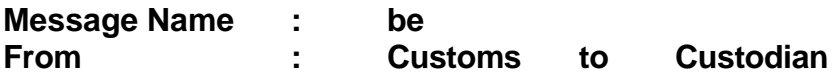

Message will be generated after receipt of the Segregation Report.

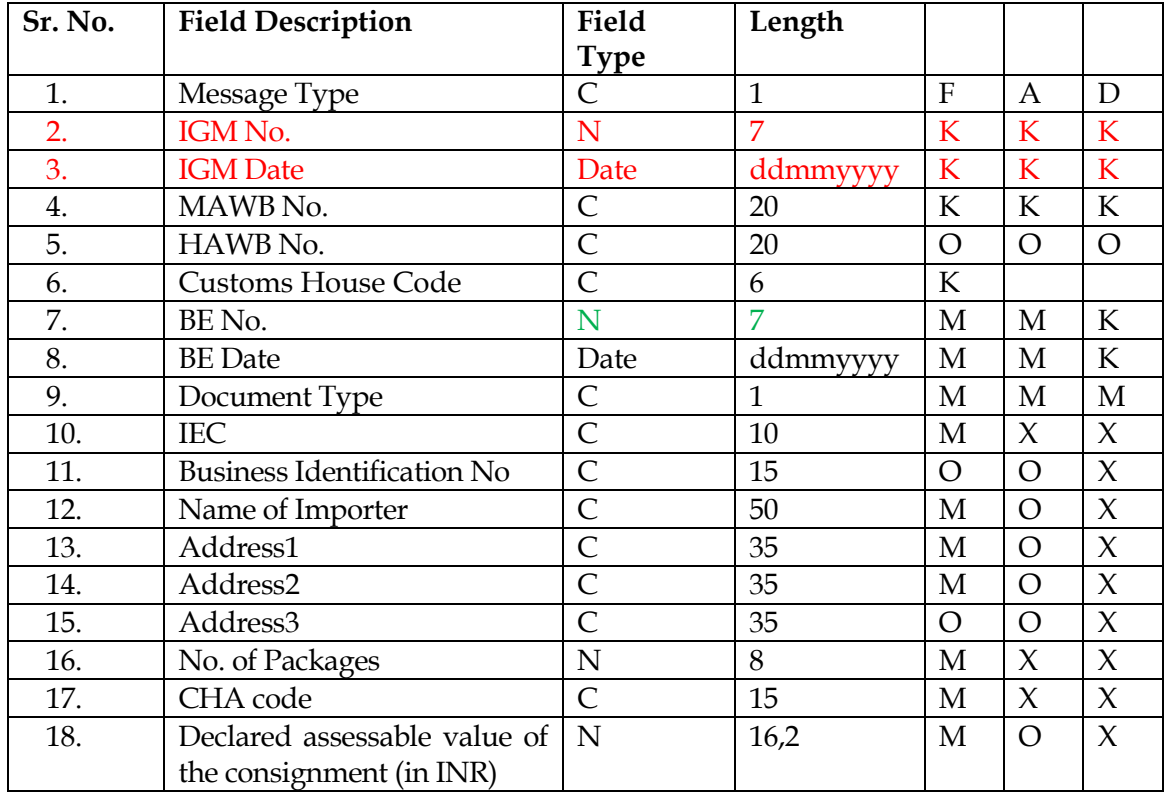

#### **Message Identifications: < custodian code+message sequence number>.be**

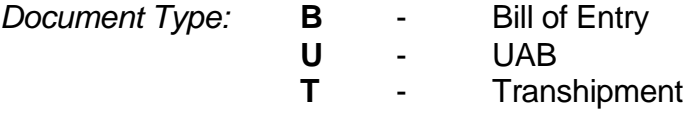

Business Identification Number (BIN):

BIN is not mandatory for each IEC. In the case of UAB, Passport Number is provided in the BIN field. The following IE Codes can be used by the Importers/ Exporters who are exempted from obtaining individual IE code:

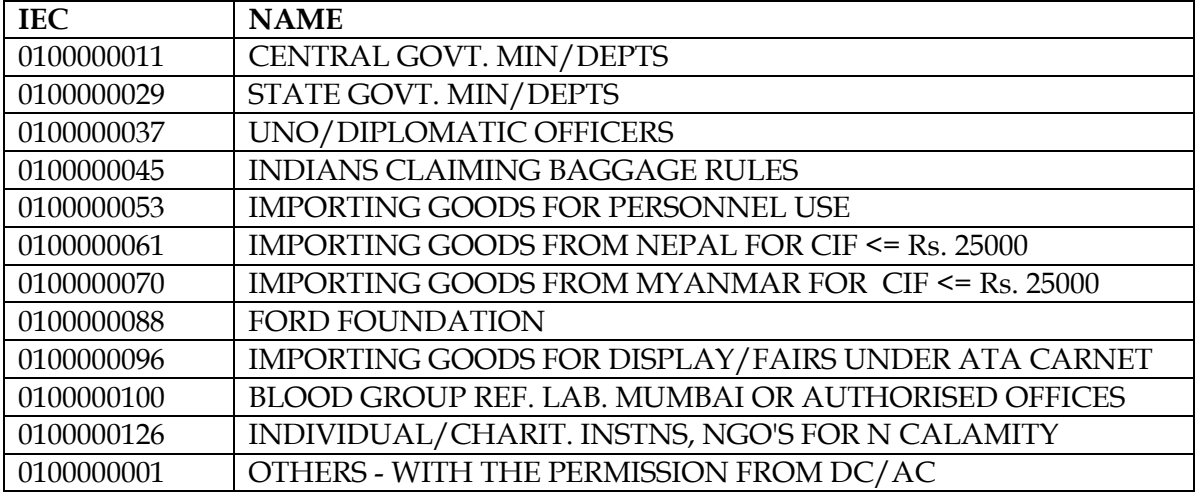

#### *Example :*

 $<sub>be</sub>$ F^]123^]2002^]01263746548^]^]654367^]12012002^]N^]H^]B^]9182736405^]^]SAMSUNG INDIA^]ABCD^]DEFG^]^]^]^]^]20^]R001/98^] <END-be>

#### **CHAII06 : Request for Consignment examination**

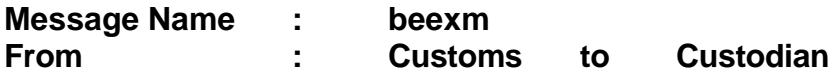

This message will be generated for all type of consignments including Green Channel.

A consignment can be imported under more than one IGM. Therefore, there can be more than one message for a BE.

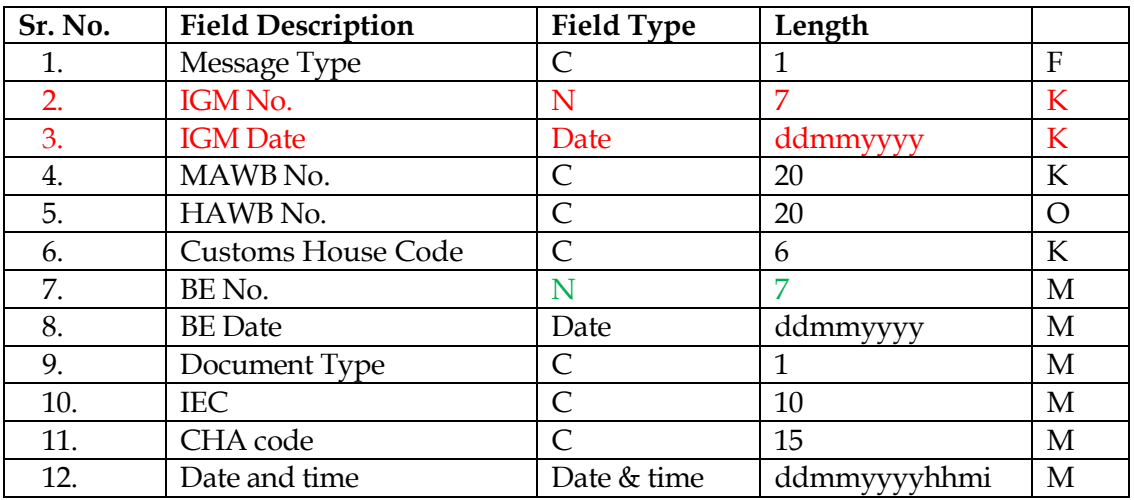

#### **Message Identifications:< custodian code+message sequence number>.exm**

#### *Example:*

<beexm> F^]123^]2002^]01263746548^]^]654367^]12012002^]N^]H^]9182736405^]R001/98^]180120 02 1120^] <END-beexm>

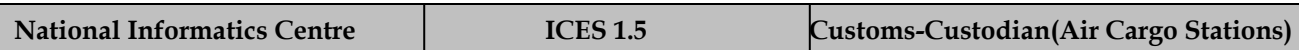

#### **AICHI07 : After moving the consignment to Examination Hall**

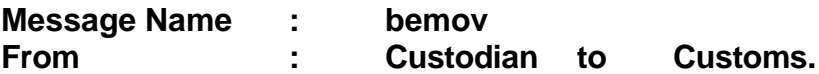

This message will be generated for all type of consignments including Green Channel.

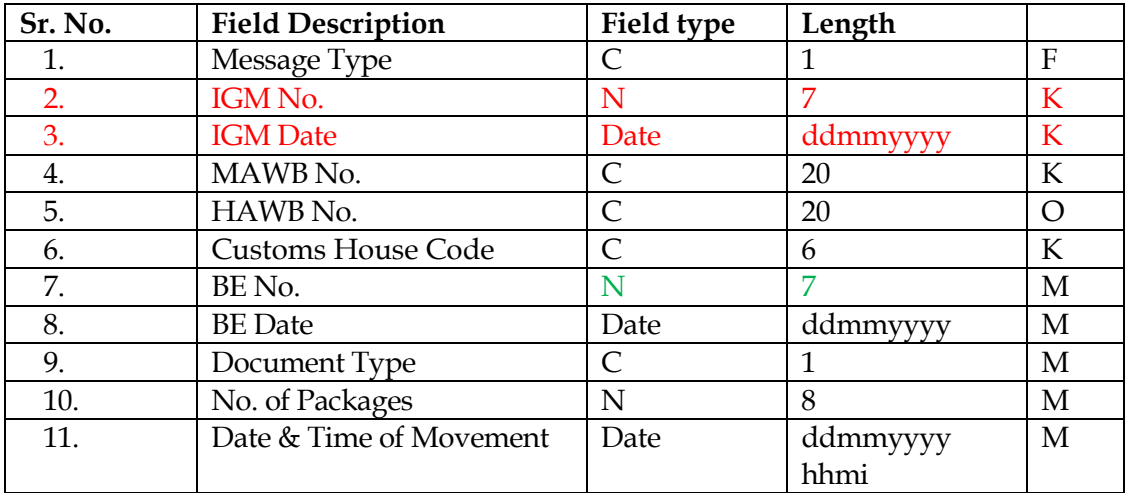

#### **Note:**

The Customs Officer in the Examination Shed decides the number of packages to be brought for examination and the number is recorded on the checklist or on the appraised BE. The importer/CHA would approach the CUSTODIAN for placing the consignment in the examination area. After moving the consignment to the examination area, the CUSTODIAN shall generate the message.

The number of packages can be equal to or less than the SR.

Green Channel (GC) clearance:

Appraising Group or the AC (Shed) can grant GC. For the consignments for which GC is granted CUSTODIAN shall generate the message with Number of packages as ZERO.

#### *Example:*

```
<bemov>
F^]123^]2002^]01263746548^]^]654367^]12012002^]N^]H^]8^]18012002 1120^]
<END-bemov>
```
#### **Message Identifications : < custodian code+message sequence number>.exh**

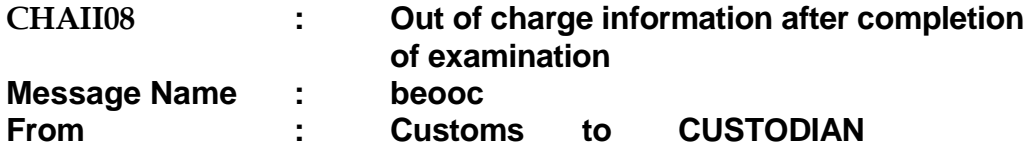

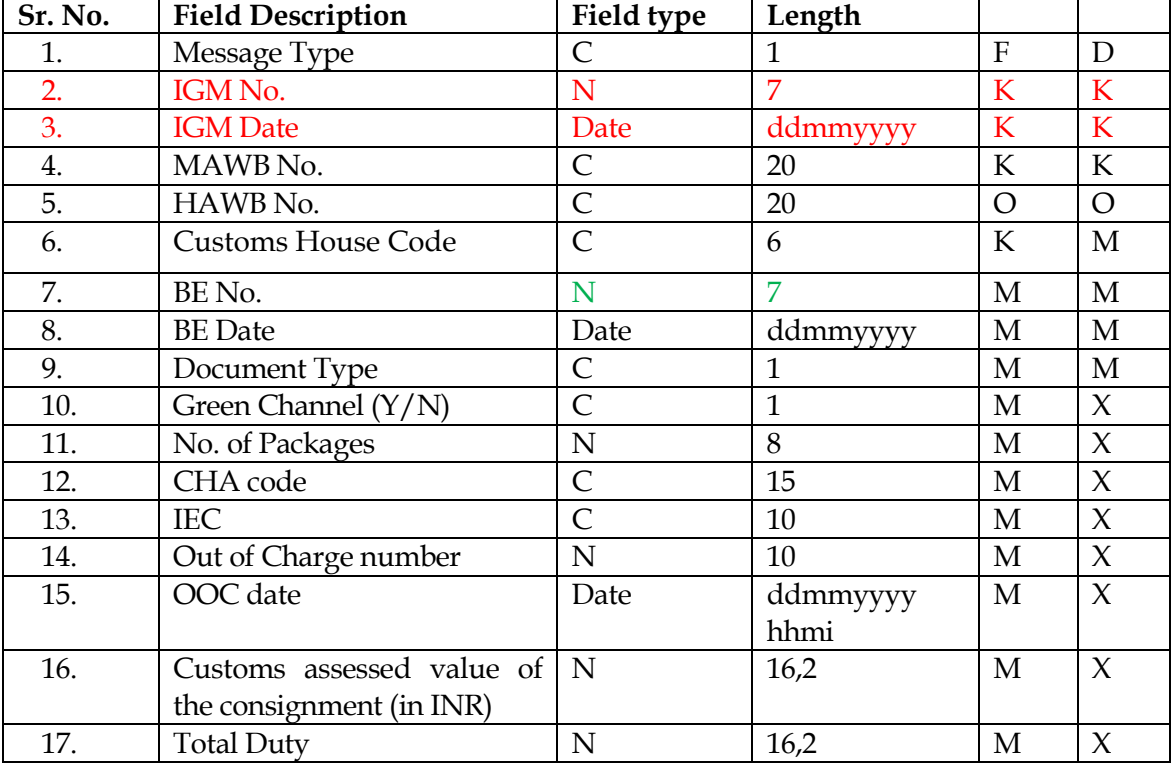

#### **Message Identifications: < custodian code+message sequence number>.ooc**

Message Type 'D' is generated when Out of Charge is cancelled by the Customs. The message will be transmitted only when message regarding consignment delivery is not sent by CUSTODIAN (Message – AICHI09)

#### *Example:*

<beooc> F^]123^]2002^]01263746548^]^]654367^]12012002^]N^]H^]B^]10^]R001/98^]9182736405 ^]6754345^]18012002 1120^]12000^]1000^] <END-beooc>

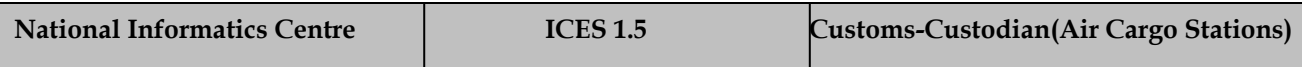

#### **AICHI09 : Delivery of consignment (gate pass)**

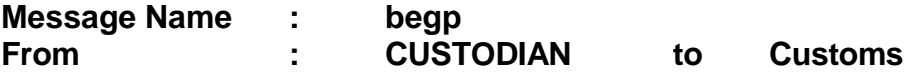

There can be more than one gate pass for a consignment. This message will be used in ICES for IGM line closure.

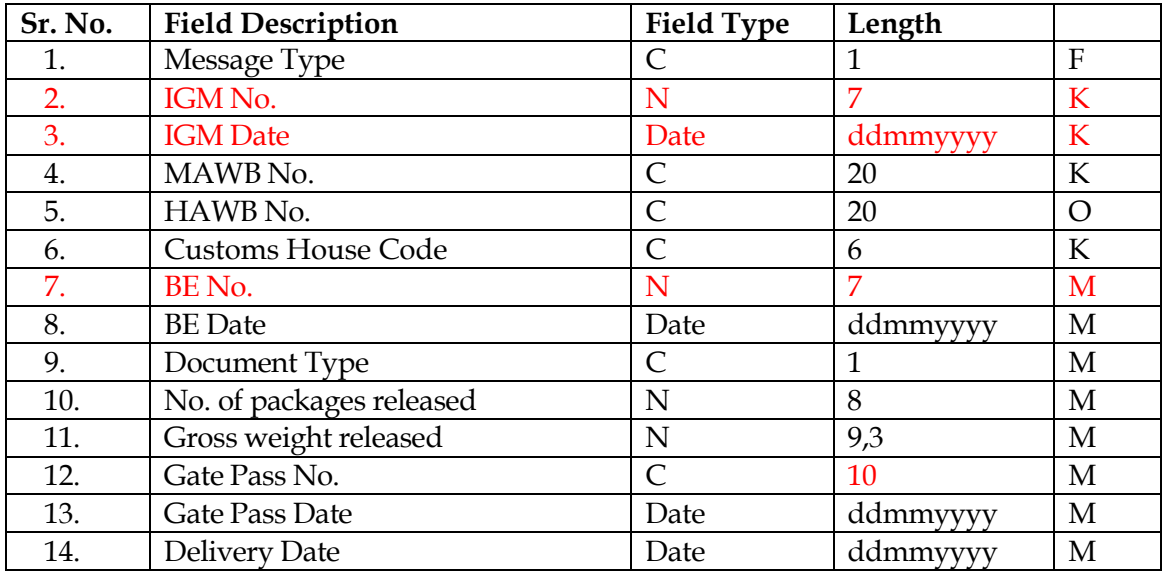

#### **Message Identifications: < custodian code+message sequence number>.gp**

#### *Example:*

<begp> F^]123^]2002^]01263746548^]^]654367^]12012002^]N^]H^]10^]55^]2319845^]18012002^] 18012002^] <END-begp>

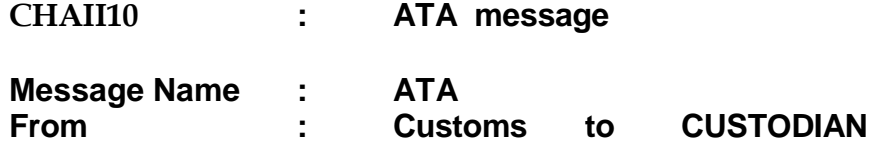

The message would be transmitted by Customs after arrival of the flight

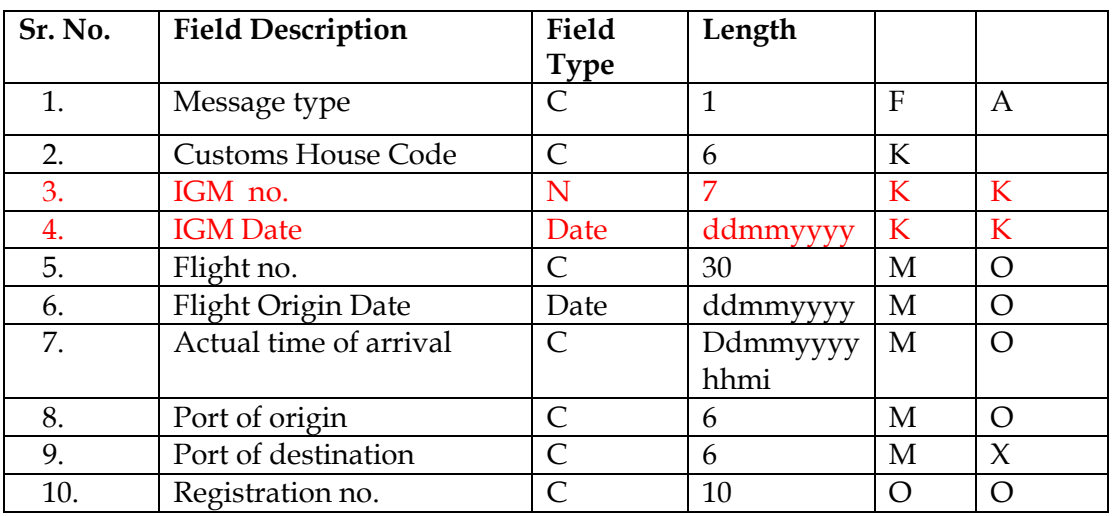

**Message Identifications: < custodian code+message sequence number>.ign**

# Message formats - Exports

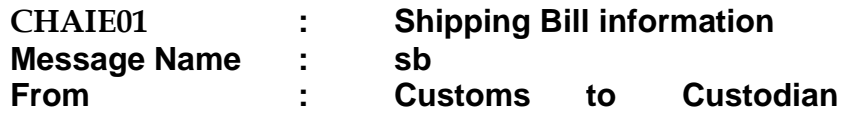

The message is generated at regular intervals and will have the information of the SBs for which appraisal is completed during the period.

SB is valid for 7days at Air Cargo Stations and 15 days at Sea cargo and ICDs.

In the case of multiple custodians, the message will be transmitted to all the custodians.

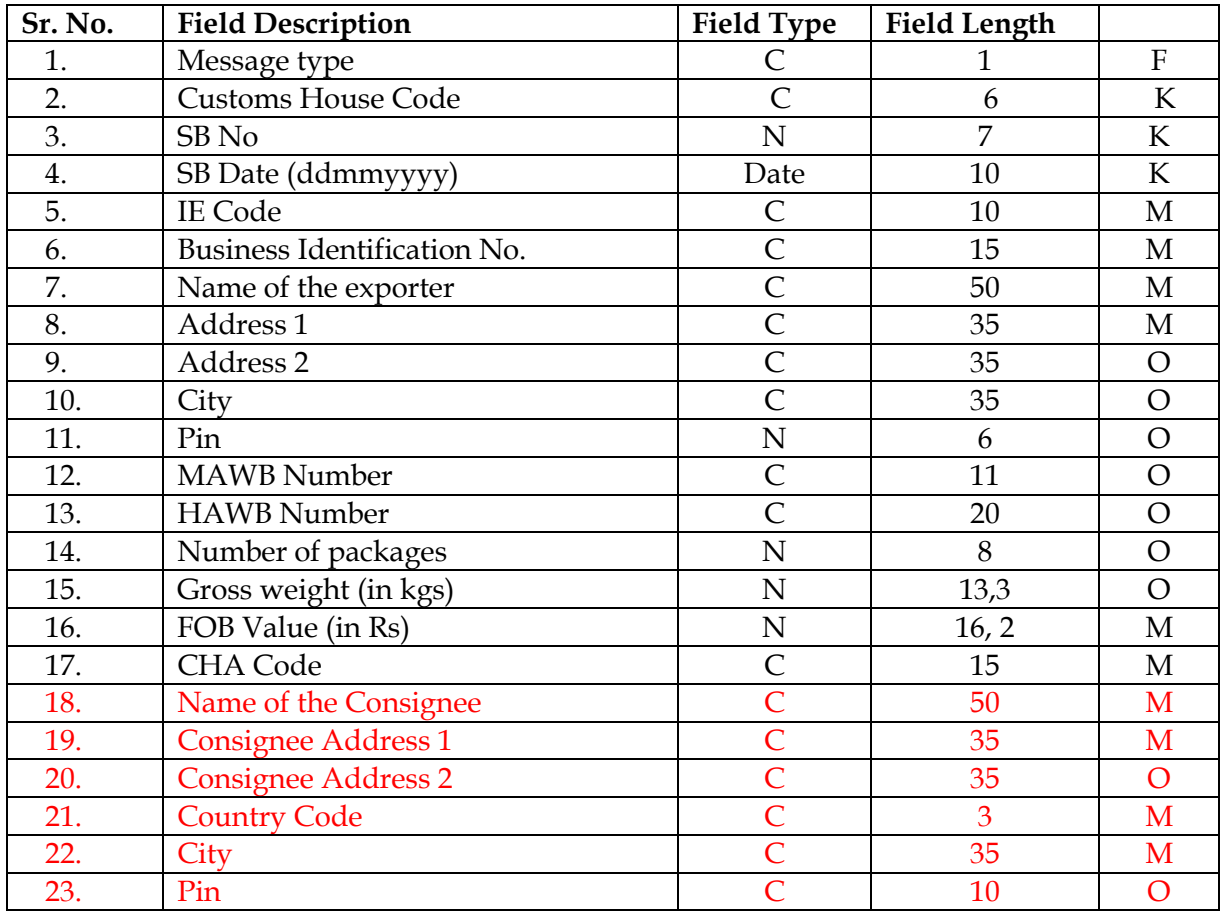

Above fields are provided to implement e-AWB and e-FHL message in EDI scenario.

Business Identification Number (BIN):

BIN is not mandatory for each IEC. The following IE Codes can be used by the Importers/ Exporters who are exempted from obtaining individual IE code:

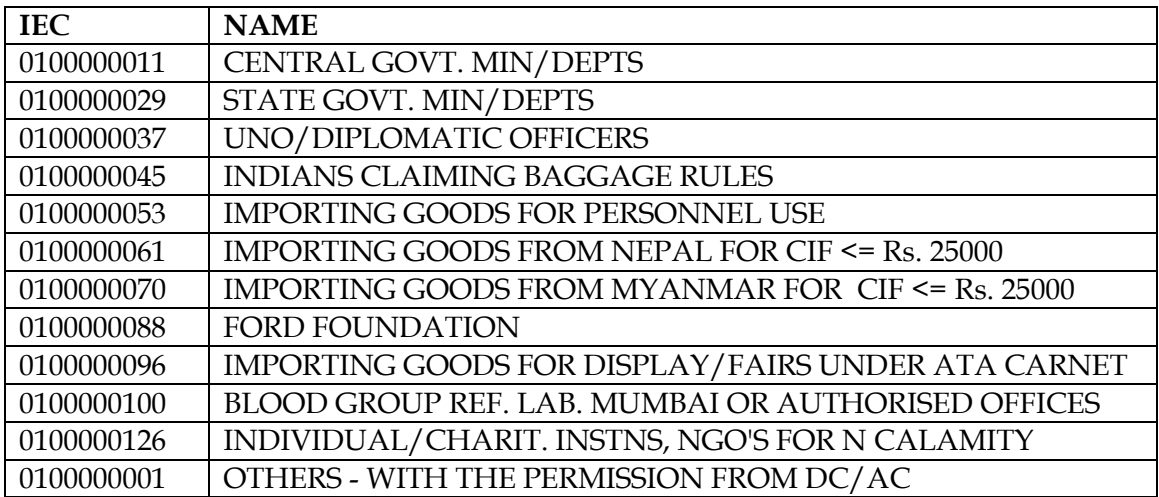

#### **Message identification: custodian code + sequence no.>.sb**

#### *Example* : <42537>.sb

 $<$ sb>

F^]INDEL4^]8012657^]10012000^]0588095263^]^]ABC LTD^]STREET NO 1^]KAROL BAGH^]NEWDELHI^]110034^]09812345611^]08976^]10^]100^] 785740^]AGBN5465KCH001^]FRENCH-FASION^]F545 ROSE STREET^]ABC BUILDING^]FR^]123322^]

…… ……

<END-sb>

 $<$ s $b$ >

F^]INDEL4^]SB\_NO^]SB\_DT^]IEC\_CODE^]BIN^]EXPORTER\_NAME^]EXP\_ADDR1^ ]EXP\_ADDR2^]EXP\_CITY^]PIN^]MAWB\_NO^]HAWB\_NO^]PKGS^]WEIGHT^]FOB \_VALUE^]CHA\_CODE^]CONSIGNEE\_NAME^]CONSIGNEE\_ADDR1^] CONSIGNEE\_ADDR2^]COUNTRY\_CODE^] CONSIGNEE\_PIN\_CODE^]

……

……

<END-sb>

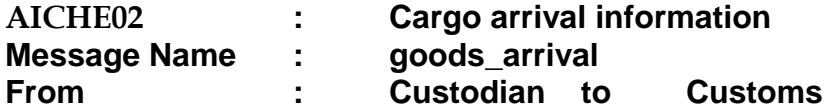

The custodian shall not accept the entry of the goods if the SB message is not transmitted by Customs.

SB is valid for 7days at Air Cargo Stations and 15 days at Sea cargo and ICDs.

After expiry of the stipulated, the custodian shall not accept goods registration or shall not transmit the data to Customs.

The custodian shall not make any amendment to IE Code, exporter name & address transmitted by Customs.

At the Customs end, the information transmitted by custodian (Number of packages, Gross weight, MAWB NO and HAWB NO) is treated as final. The values declared at the SB submission stage would be updated.

Customs would not accept the consignment till the receipt of goods arrival information from custodian.

*Amendment to the parameters transmitted by the custodian:* After getting due permissions as per the Customs procedures, the CHA/Exporter has to approach the Custodian for amendment of parameters. The custodian after amendment has to re-transmit the message with Message Type as 'A'.

*Amendment to Number of packages:* 

Amendment to number of package is not allowed after issue/receipt of LEO.

*Amendment to MAWB Number and change in the Custodian:*

Amendment to MAWB Number may lead to change in the Custodian, at the sites where cargo is handled by more than one agency.

In this case the custodian has to take care of the following:

*LEO message (Message CHAIE04 ) not received* Message type 'D' has to be transmitted. On receipt of the message, the Custodian would allow the CHA/Exporter to shift the cargo to the new Custodian. The next Custodian has to transmit Message Type 'F' after receiving the cargo.

*LEO message is received:* The Custodian has to transmit Message # CHAIE03 with Message Type 'F'.

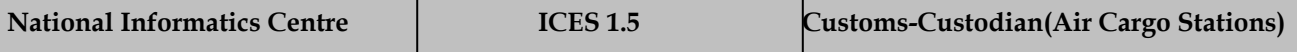

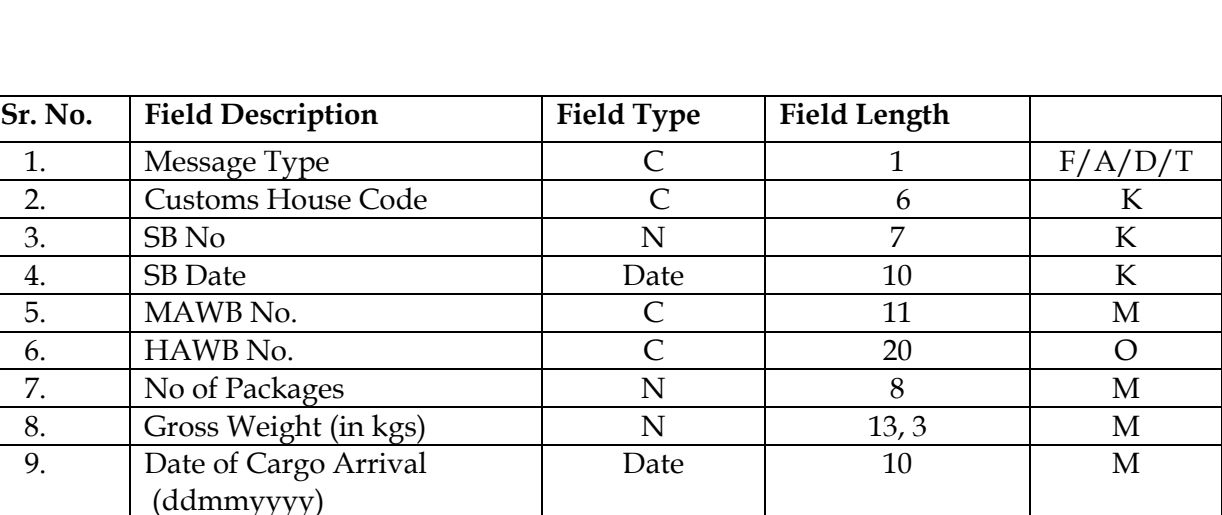

Message Type **D**: Delete message- Key parameters only need to be transmitted.

10. Time of Cargo Arrival C 4(hh24mi) M

Message Type '**T**' will have all parameters except - Gross weight and Number of packages

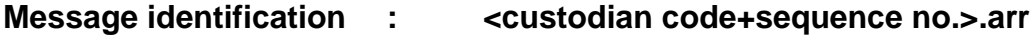

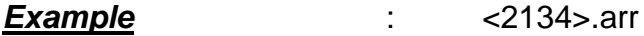

<goods\_arrival>

F^]INDEL4^]8012657^]10012000^]6185679870^]901^]10^]25^]11012000^]1745^] F^]INDEL4^]8012658^]10012000^]6185679870^]902^]13^]35^]11012000^]1745^]

…… …….

<END-goods\_arrival>

<goods\_arrival> F^]INDEL4^]SB\_NO^]SB\_DT^]MAWB\_NO^]HAWB\_NO^]PKGS^]WEIGHT^] ARRIVAL\_DATE^]ARRIVAL\_TIME^]

…….

<END-goods\_arrival>

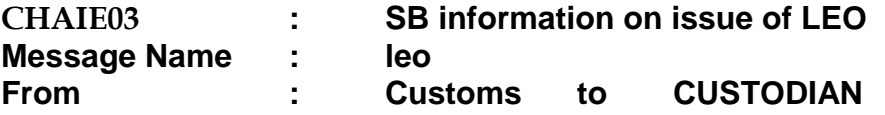

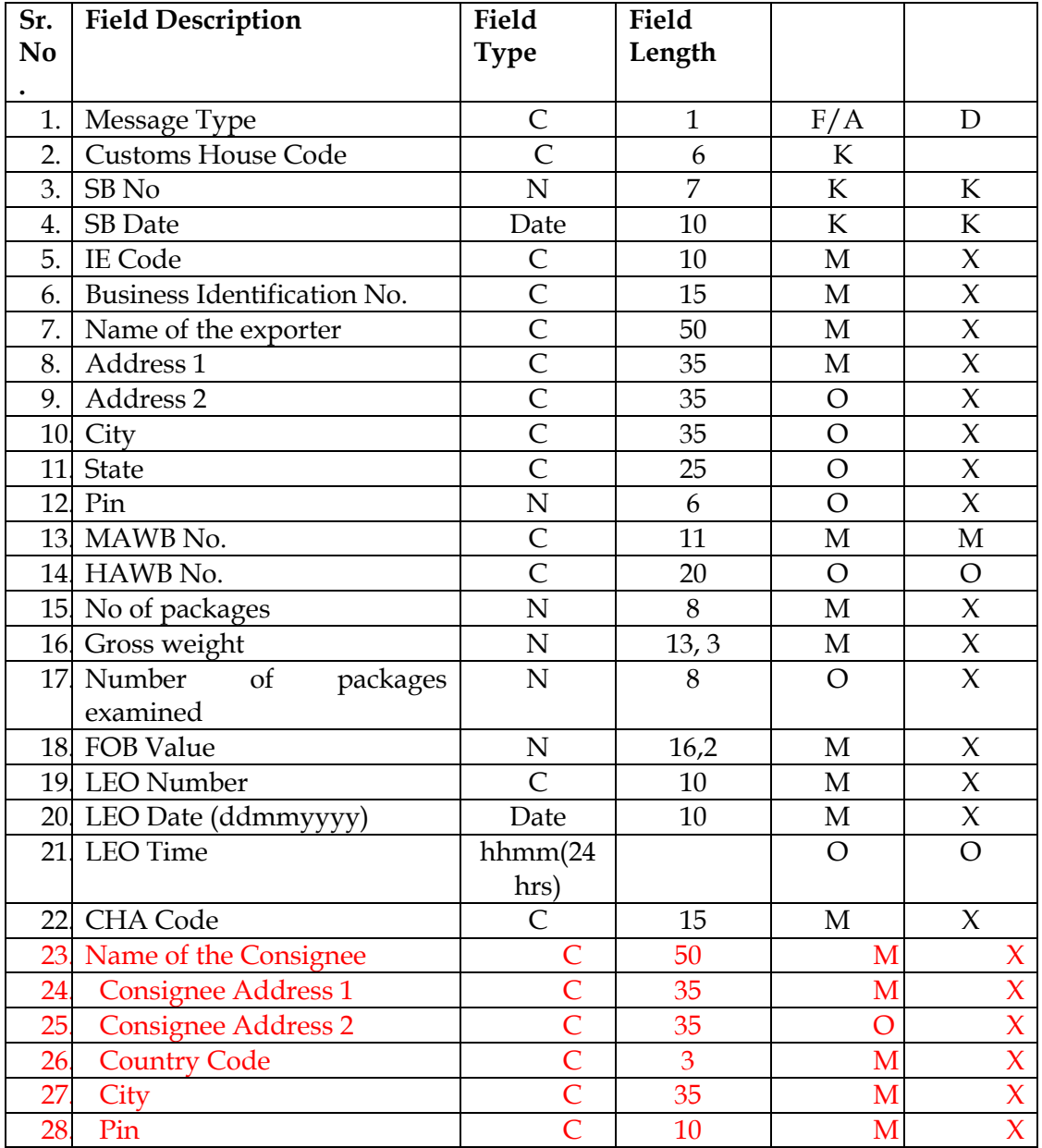

*Number of packages examined:* Customs does not examine all the consignments. If no examination is done, the value will be NULL.

Customs can amend IE Code and the FOB value of the SB till the issue of LEO. Therefore, this information is repeated in this message. The Custodian has to update the database as per this message.

Message Type 'D' is transmitted in case of cancellation of LEO by Customs.

*Change in custodian:* In case of change in custodian, the LEO message will be transmitted to the custodian with Message CHAIE03.

#### **Message identification : <custodian code+sequence.no>.leo**

 $<sub>leo</sub>$ </sub>

F^]INDEL4^]68012657^]10012000^]….6185679870^]901^]10^]25^]2^]2039^]11012000^] 18:05^]CHA\_CODE^]CONSIGNEE\_NAME^]CONSIGNEE\_ADDR1^]CONSIGNEE\_A DDR2^]CONSIGNEE\_CITY^]CONSIGNEE\_COUNTRY\_CODE^]Consignee\_pin^] F^]INDEL4^]8012658^]10012000^]….6185679870^]902^]13^]35^]^]2045^]11012000^]18: 08^]CHA\_CODE^]CONSIGNEE\_NAME^]CONSIGNEE\_ADDR1^]CONSIGNEE\_ADD R2^]CONSIGNEE\_CITY^]CONSIGNEE\_COUNTRY\_CODE^]Consignee\_pin^]

…. …..

<END-leo>

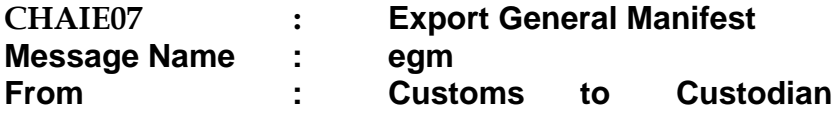

#### *a) EGM master details*

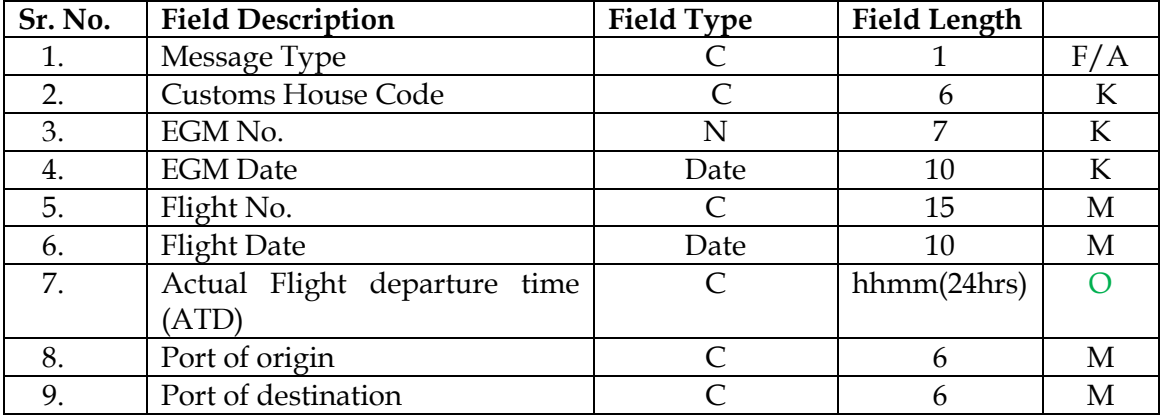

#### *b) EGM line details*

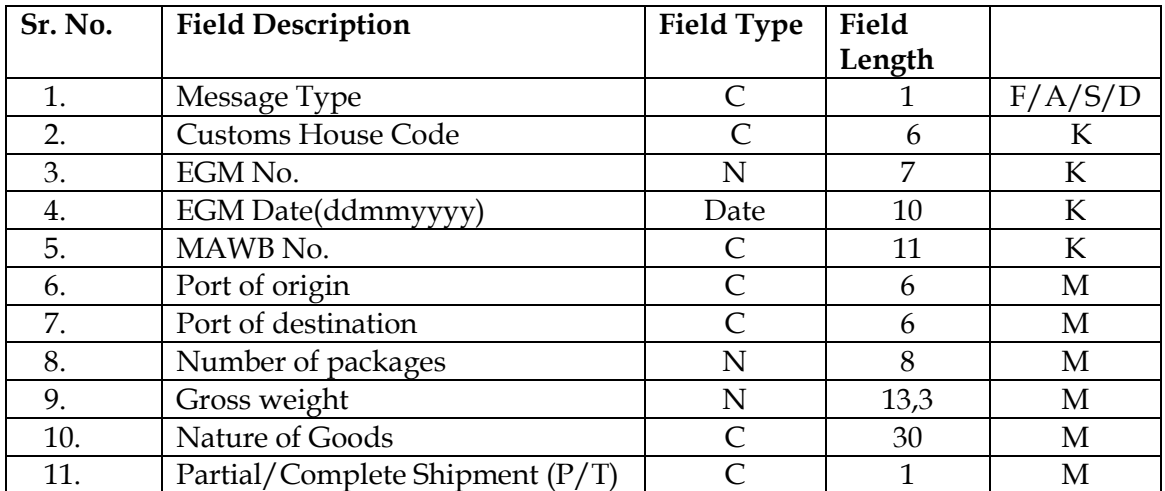

#### **Message identification: <custodian code+sequence no.>.egm**

#### *Example 1*:

<egm>

F^]INDEL4^]87766^]12032010^]AI112^]12032010^]1645^]DEL^NYC^] <egm\_ln> F^]INDEL4^]87766^]12032010^]0981234567^]DEL^]NYC^]12^]120^]RE ADY MADE GARMENTS^]T^]F^]………. F^]INDEL4^]EGM\_NO^]EGM\_DATE^]MAWB\_NO^]PORT\_ORIGIN^] PORT\_DSTN^]PKGS^]WEIGHT^]GOODS DESCRIPTION^]PART\_FULL\_CONSIGNEMENT^]. <END\_egm\_ln> <END\_egm>

#### *Example 2:*

```
<egm>A^{\wedge}]……
<egm_ln>A^{\wedge}]…..
S^]…
S^{\wedge}.
D^{\wedge}.
…
..
<END_egm_ln>
<END_egm>
```
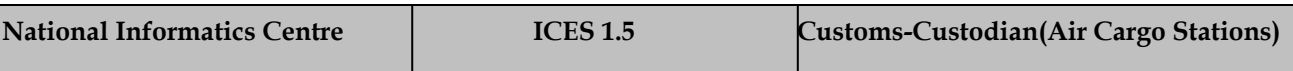

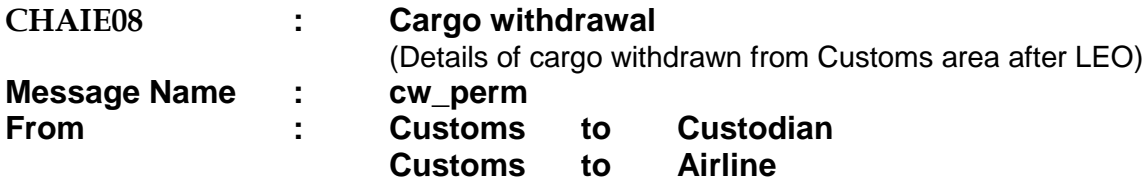

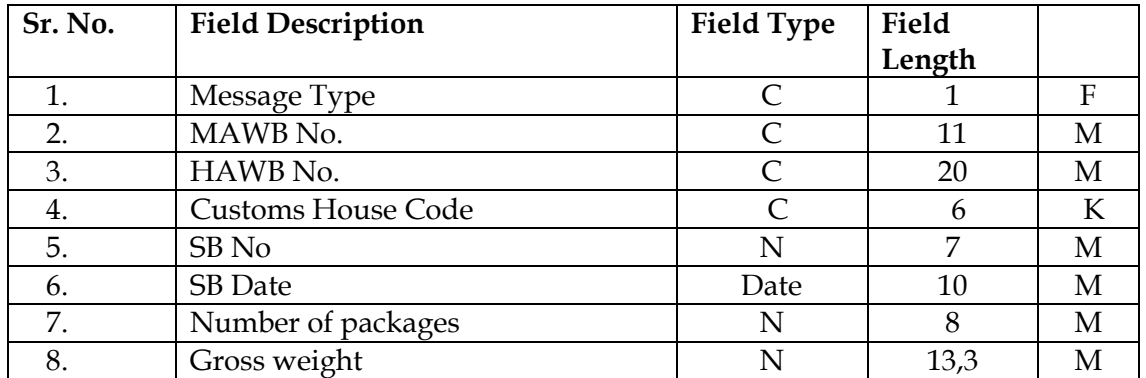

This message will be transmitted by Customs after approving the request made by the Exporter for withdrawal of cargo.

#### **Message identification : <Airline Code + sequence no.>.cw**

<cw\_perm>

…… F^]09812345676^]1234^]INDEL4^]887767^]12032010^]12^]234^]Y^] F^]MAWB\_NO^]HAWB\_NO^]INDEL4^]SB\_NO^]SB\_DT^]PKGS^]WEIGHT^] PERMISSION\_YN^] <END-cw\_perm>

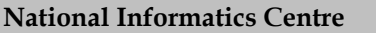

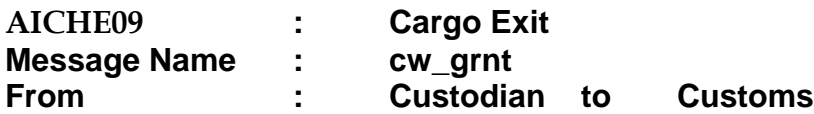

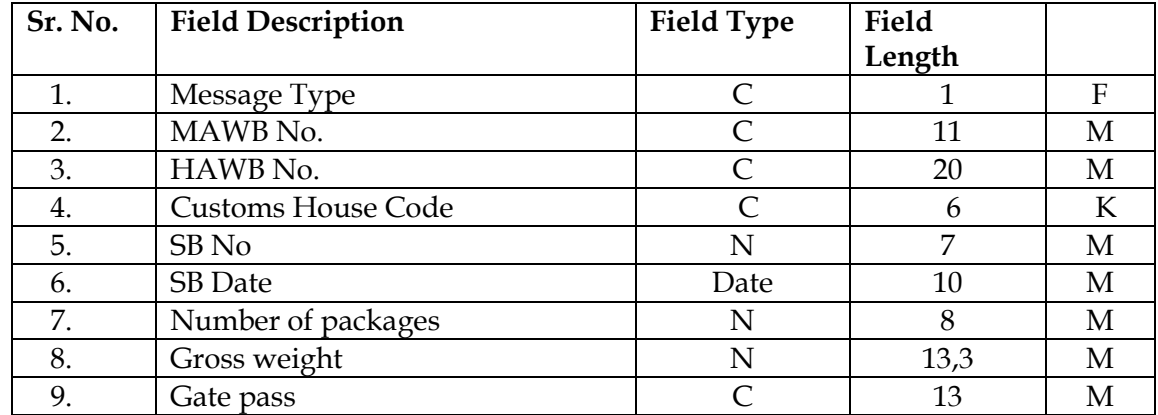

#### **Message identification : <custodian code+sequence no.>.acw**

<cw\_grnt>

…… F^]09812345676^]1234^]INDEL4^]887767^]12032010^]12^]234^]N201012030022  $\wedge$ ]

F^]MAWB\_NO^]HAWB\_NO^]INDEL4^]SB\_NO^]SB\_DT^]PKGS^]WEIGHT^] GP\_NUMBER^]

<END-cw\_grnt>

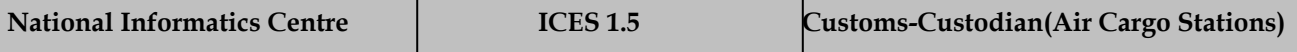

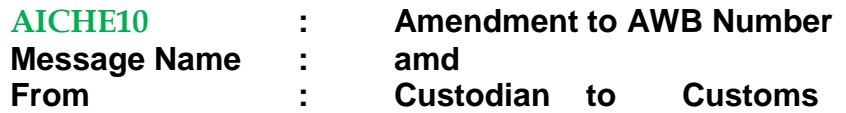

The message is relevant only when there is a change in the Custodian after issue of LEO.

The field 'Custodian code' will have the new custodian code. The present custodian has to close the transaction and handover the consignment to the next custodian.

On receipt of this message, the Customs would transmit the SB LEO message (Message CHAIE04) to the new Custodian, along with this message. The field - 'Custodian Code' of the message will have the code of the previous custodian.

The new custodian, after taking physical possession of the consignment, has to transmit Message AICHE02 to Customs with Message Type as 'T'.

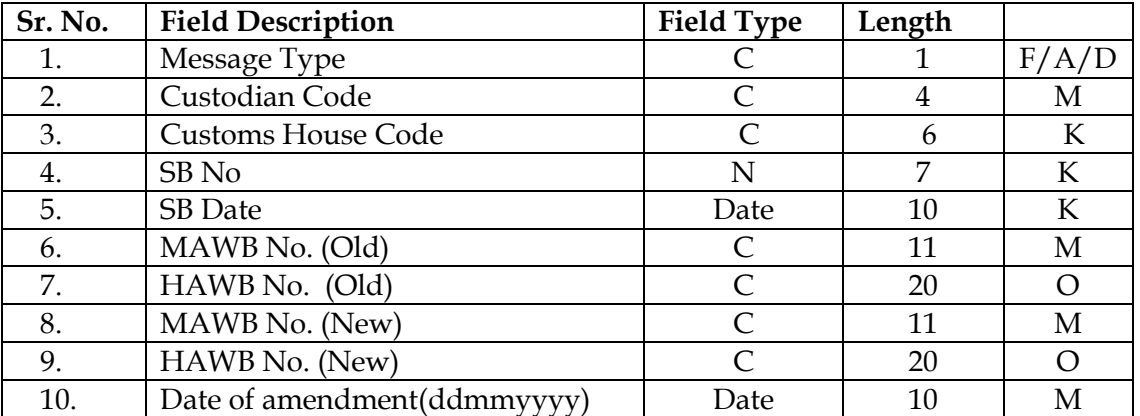

#### **NOTE:**

- $\triangleright$  In case of change of custodian, after receipt of the message from the present custodian, the subsequent message transmission with respect to SB will be stopped. Similarly, till the receipt of the Message # 2(with Type 'T'), the subsequent messages will not be transmitted to the new custodian.
- $\triangleright$  Message Type D: Scenario where it will come into effect:

The first custodian has forwarded the message to Customs with Message Type as 'A' where there is a change in the AWBs / Custodian Code. Customs after updating its database will transmit a message with Type 'D' to the custodian for deleting the old message which is already transmitted and also a new message with Type as 'F'.

#### *Example:*

1 Change of Custodian - from Custodian 1 to Custodian 2 & MAWB No 1 to MAWB 2

Custodian 1 has to transmit Message Type 'F' with Custodian Code as 'Custodian 2' to Customs.

Customs will forward the same message to Custodian 2 with Message Type as 'F' and Custodian Code as 'Custodian 1'. LEO message will also be forwarded.

2 Amendment message - MAWB was wrongly transmitted as MAWB2 instead of MAWB 3.

Custodian 1 has to transmit Message Type 'A' with Custodian Code as 'Custodian 2' to Customs.

Customs will forward the same message to Custodian 2 with Message Type as 'D'. The custodian has to delete both the messages -Message 'F' and LEO sent earlier.

A new message with Type as 'F' and LEO message are transmitted.

<custodian> F^]CUSTODIAN^]8012657^]10012000^]6185679870^]901^]NEW MAWBNO^]NEW HAWB^]11012000^] ……

……

<END-custodian>